# Verteilte Systeme

### Interprozesskommunikation & Entfernter Aufruf

# Interprozesskommunikation

Informatik

Applikationen, Dienste

RemoteMethodInvocation und RemoteProcedureCall

Anforderung/Antwort-Protokoll (request-reply protocol)

Marshalling und externe Datendarstellung

UniversalDatagramProtocol und TransmissionControlProtocol

ACHTUNG: In der "Zweitliteratur" wird RMI oft mit Java RMI gleichgesetzt! **Korrekt ist**: Java-RMI ist eine konkrete Realisierung des RMI-Konzeptes.

Middlewareschichten

# Interprozesskommunikation

- Anwendungsprogramme laufen in Prozessen ab.
- ◆ Ein Prozess ist ein **Objekt des Betriebssystems**, durch das Anwendungen sicheren Zugriff auf die Ressourcen des Computers erhalten. Einzelne Prozesse sind deshalb gegeneinander isoliert. (Aufgabe des Betriebssystems)
- Damit zwei Prozesse Informationen austauschen können, müssen sie **Interprozesskommunikation** (*i*nter*p*rocess*c*ommunication, IPC) verwenden.
- IPC basiert auf (Speicher-/Nachrichtenbasierter) Kommunikation
	- **1. gemeinsamen Speicher**: für VS nicht direkt verwendbar
	- **2. Austausch von Nachrichten** (= Bytefolge) über einen Kommunikationskanal zwischen Sender und Empfänger.

## Interprozesskommunikation

•Betriebssystem: Koordiniert IPC innerhalb dieses BS. •IPC **in verteilten Systemen** geschieht ausschließlich über *Nachrichten* •Koordination der IPC durch Middleware oder/und durch Entwickler •Hierbei sind gewisse *Normen* zu beachten, damit die Kommunikation klappt!!

•**Protokoll** := Festlegung der **Regeln** und des **algorithmischen Ablaufs** bei der Kommunikation zwischen zwei oder mehr Partnern

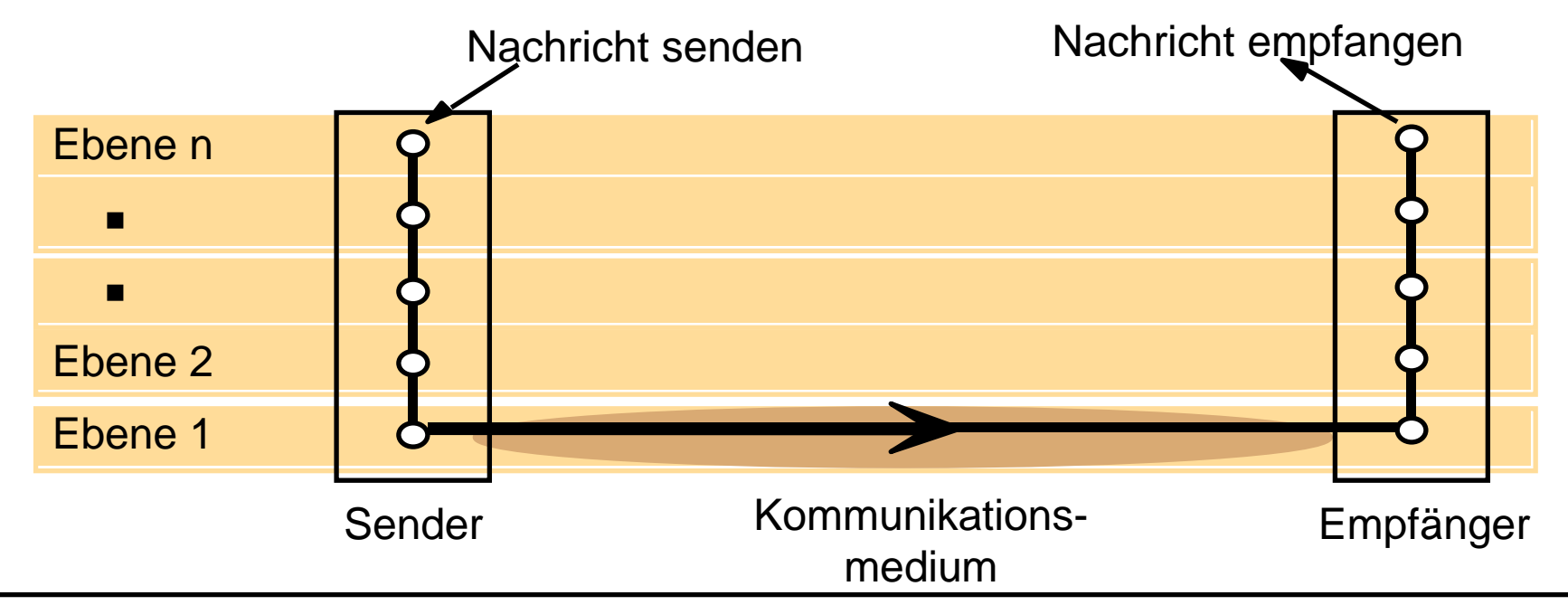

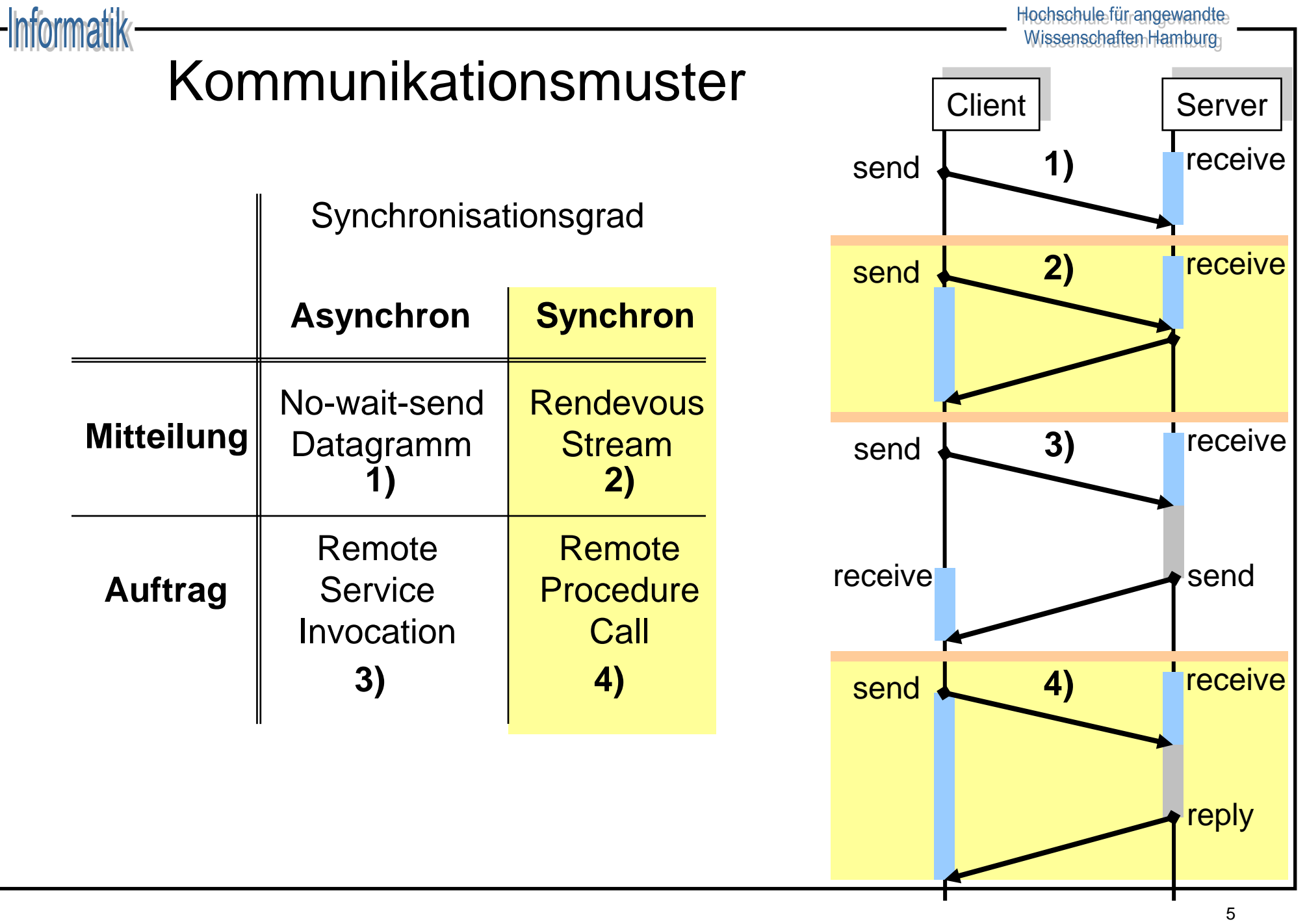

 $\mathsf{L}$ 

# Dualität der Kommunikationsmuster

- **Synchrone Kommunikation mittels** asynchroner Kommunikation
	- Explizites Warten auf Acknowledgement im Sender direkt (!) nach dem *send*-Befehl (*receive*-Befehl ist i.allg. blockierend)
	- Explizites Versenden des Acknowledgements durch den Empfänger direkt nach dem *receive*-Befehl.
- Asynchrone Kommunikation mittels synchroner Kommunikation
	- Erzeugung eines zusätzlichen Prozesses, dem *Pufferprozess*
	- Zwischenpufferung aller Nachrichten im **Pufferprozess**

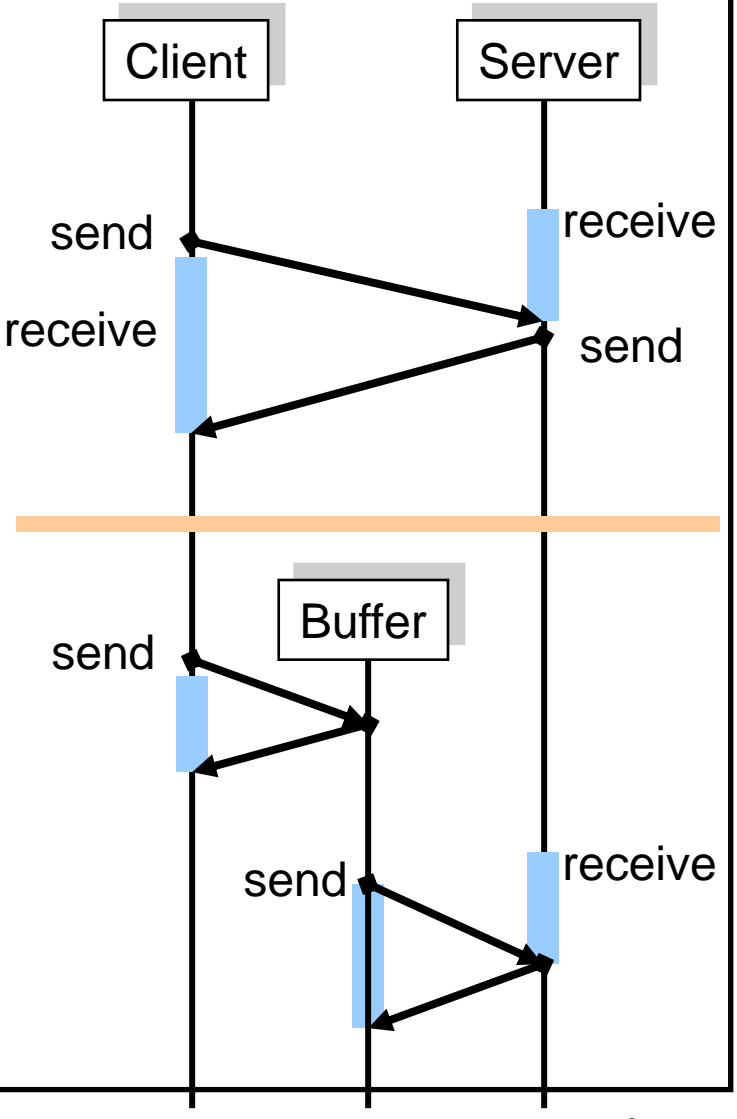

## Implementierung verteilter Anwendungen

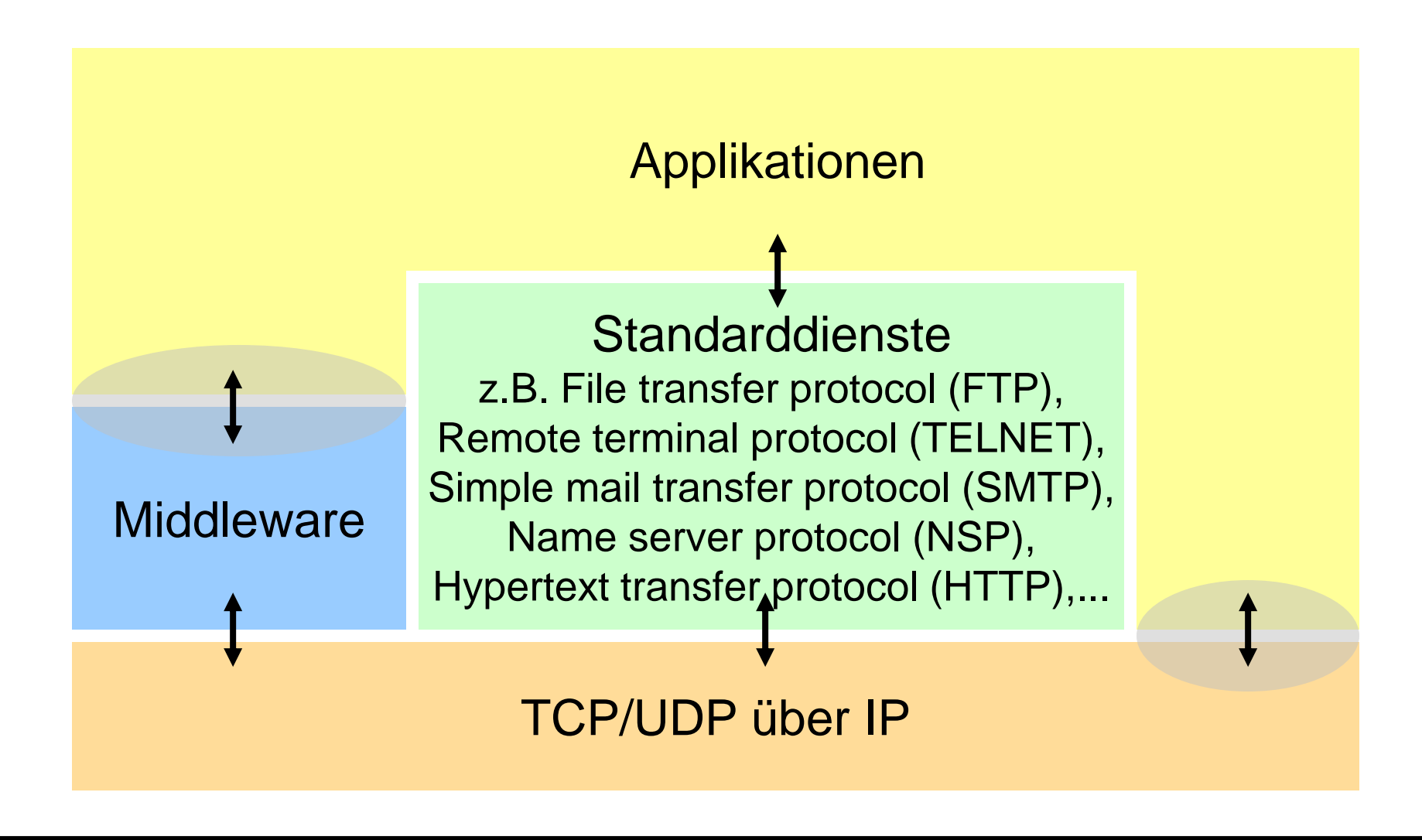

# Direkte Netzprogrammierung & Middleware

#### **Direkte Netzprogrammierung**

*(Grundbausteine der VS-Programmierung)*

- Direkte Kontrolle aller **Transportparameter**
- größere Flexibilität bei der Entwicklung neuer Protokolle
- Kann in vielen Fällen bessere Performance bringen
- Zu lösende Probleme:
	- Datenrepräsentation
	- Signalisierung (Syntax)
	- Semantik
	- Fehlerbehandlung
- **Typisch: in Anwendungsprotokollen**

#### **Middleware**

*(Höhere Sprache der VS-Programmierung)*

- Sehr bequemer Weg zur Entwicklung von Anwendungen
- Datenrepräsentation, Objektlokalisierung, Transaktionsdienst, Fehlerbehandlung, Sicherheitsdienst, etc. muss nicht eingekauft werden.
- Overhead, da allgemein ausgelegt.

## Problem der übertragbaren Daten

Informatik

◆ Unterschiedliche Darstellungen des Wortes "JILL" und der Zahl 5 am Beispiel Little-Endian (Intel) / Big-Endian (SPARC)

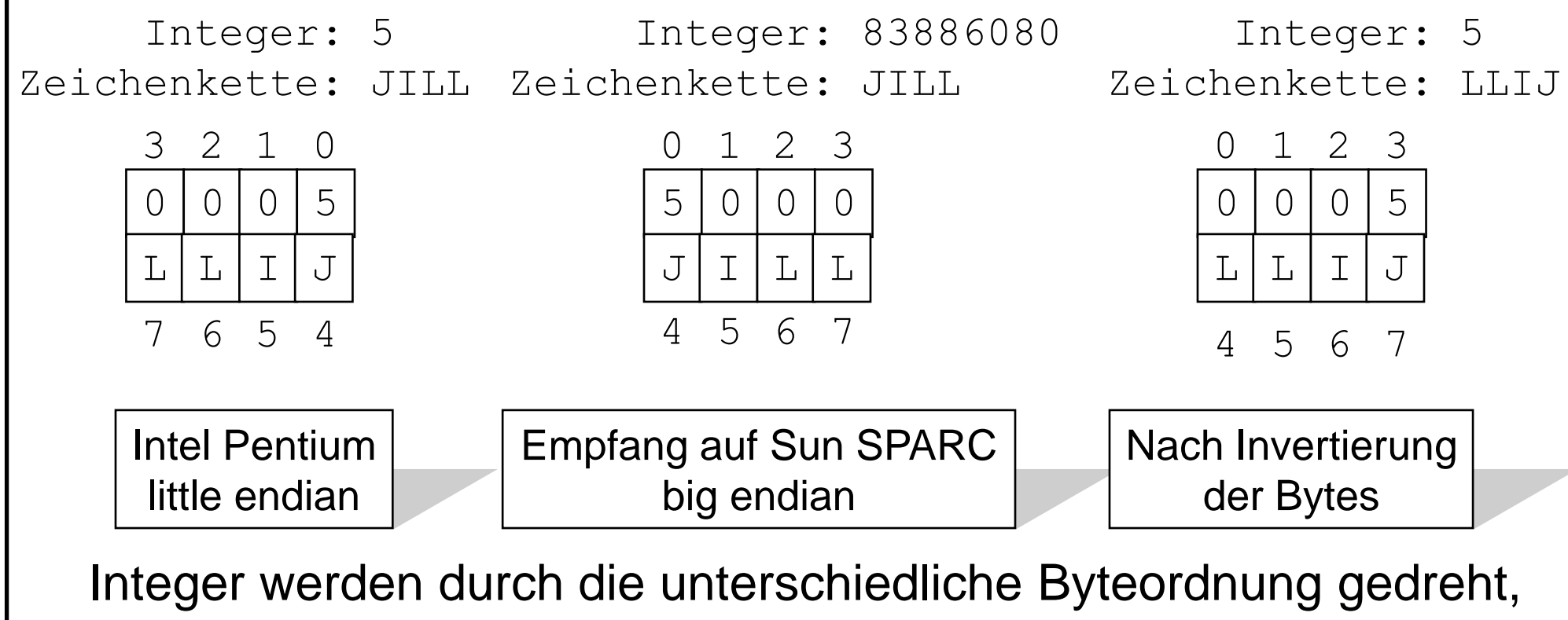

aber Zeichenketten nicht.

# Externe Datendarstellung

- Es gibt eine Reihe bekannter Ansätze für ein gemeinsames Netzdatenformat.
- ldee:
	- Definiere eine **Menge von abstrakten Datentypen** und eine **Kodierung** (ein genaues Bit-Format) für jeden dieser Typen
	- Stelle **Werkzeuge** zur Verfügung, die die abstrakten **Datentypen in** Datentypen der verwendeten **Programmiersprache** übersetzen
	- Stelle **Werkzeuge** zur Verfügung, die die Datentypen der verwendeten **Programmiersprache in** die abstrakten **Datentypen** und damit in das kodierte Format übersetzen
	- *Senden (Marshalling)*: wenn ein bestimmter Datentyp übertragen werden soll, rufe die Kodierfunktion auf und übertrage das Ergebnis
	- *Empfangen (Un-Marshalling)*: dekodiere den Bit-String und erzeuge eine neue lokale Repräsentation des empfangenen Typs

# Existierende Externe Datendarstellung

Sender und Empfänger sind sich über die Reihenfolge und die Typen der Datenelemente in einer Nachricht einig

- **ISO: ASN.1 (Abstract Syntax** *N*otation)
- ◆ Sun ONC (*O*pen *N*etwork *C*omputing)-RPC: XDR (e*X*ternal *D*ata *R*epresentation)
- ◆ OSF (*O*pen *S*ystem *F*oundation)- RPC: IDL (Interface Definition Language)
- **JSON (JavaScript Object Notation):** Textbasiertes Format mit Key-Value Paaren
- Google Protocol Buffers: Sprachneutrale Serialisierung komplexer Datenstrukturen.

Vollständige Informationen über Reihenfolge und die Typen der Datenelemente sind in einer Nachricht enthalten

Java: Objektserialisierung, d.h. Abflachung eines (oder mehrerer) Objektes zu einem seriellen Format inkl. Informationen über die Klassen. Deserialisierung ist die Wiederherstellung eines Objektes ohne Vorwissen über die Typen der Objekte.

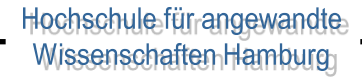

# Beispiel: Common Data Representation (CDR)

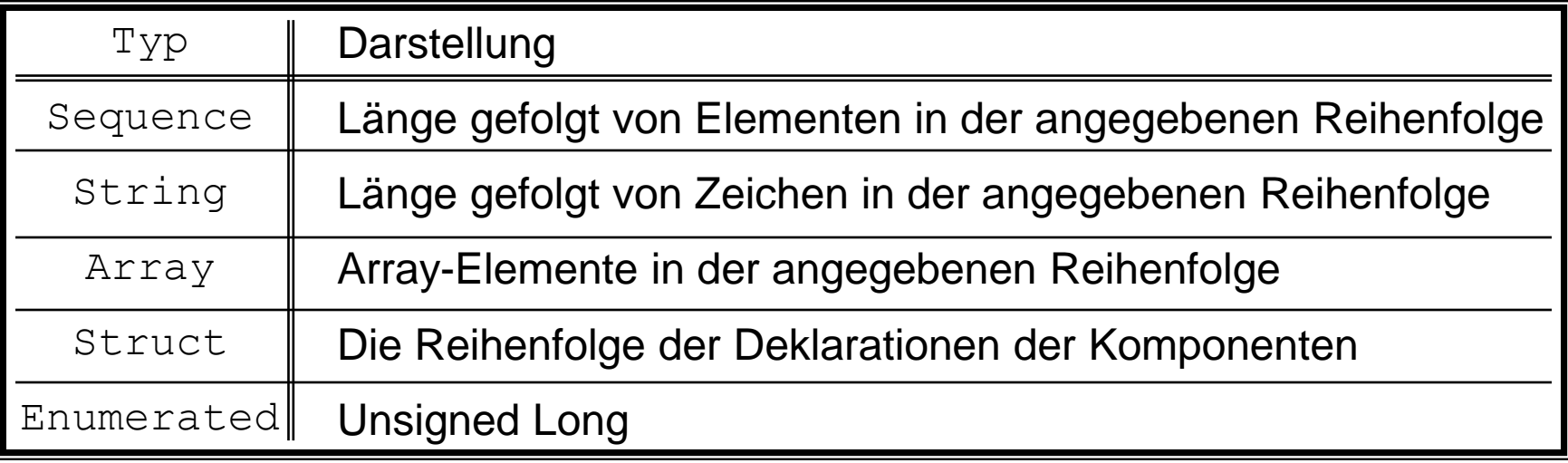

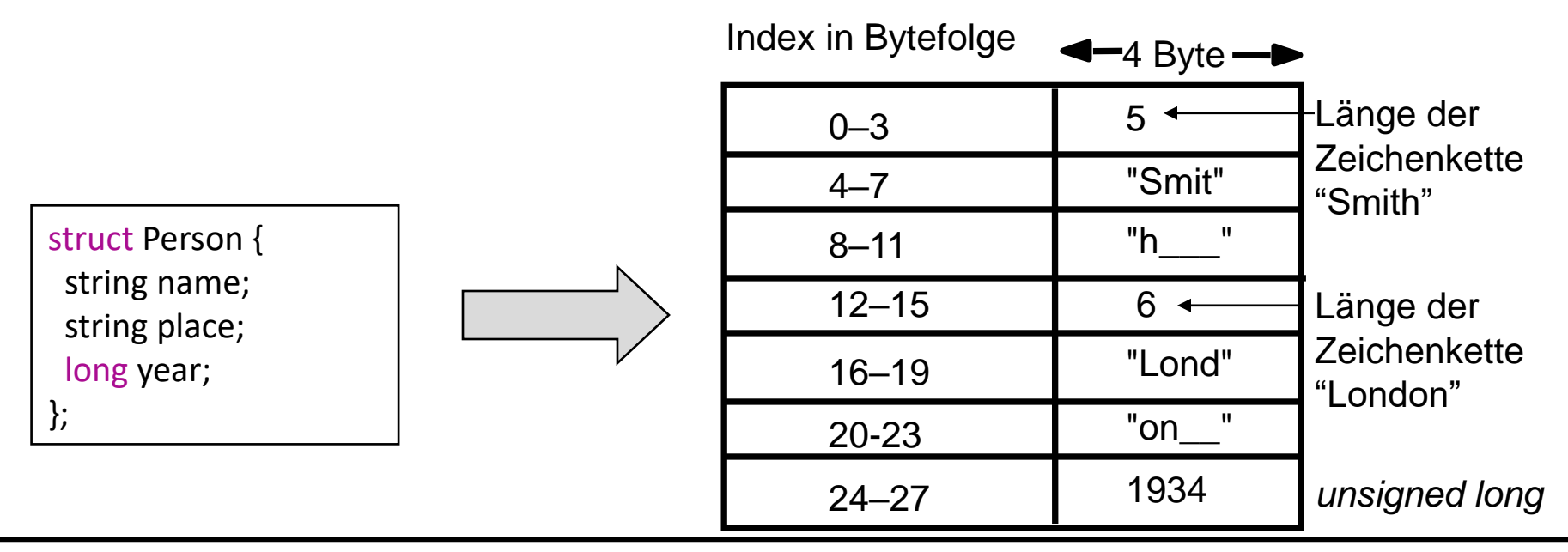

# Beispiel: Java-Objektserialisierung

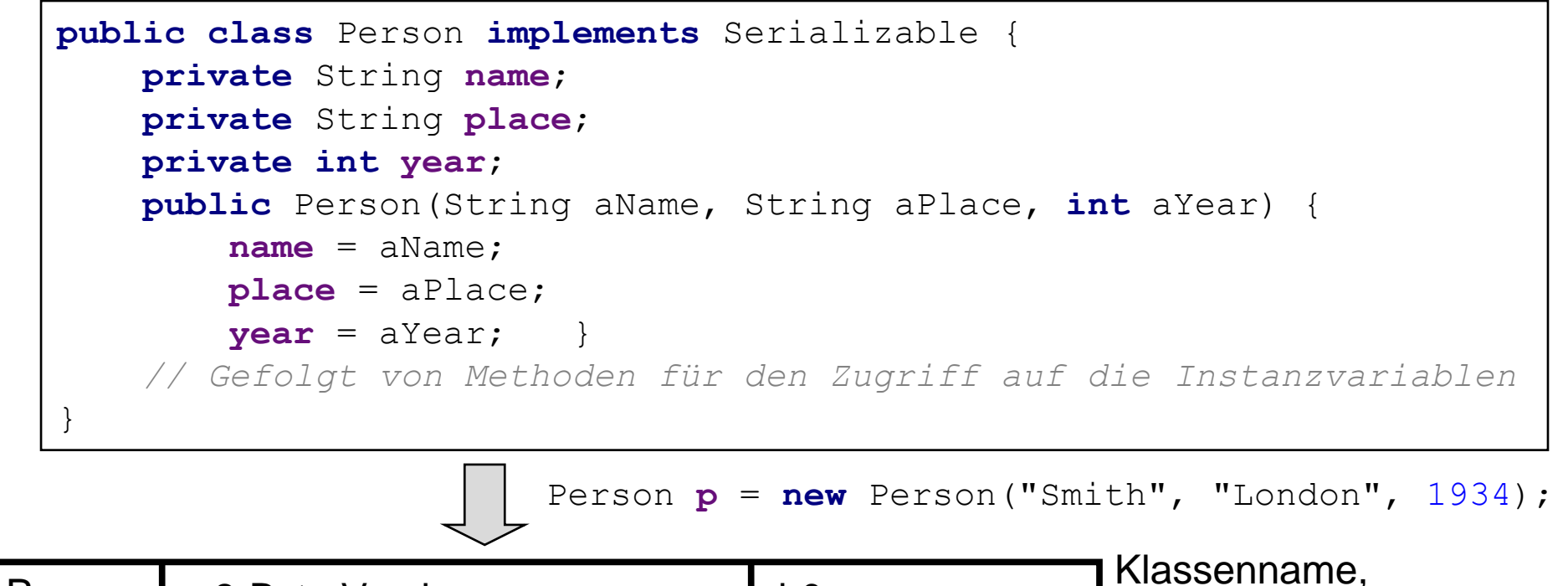

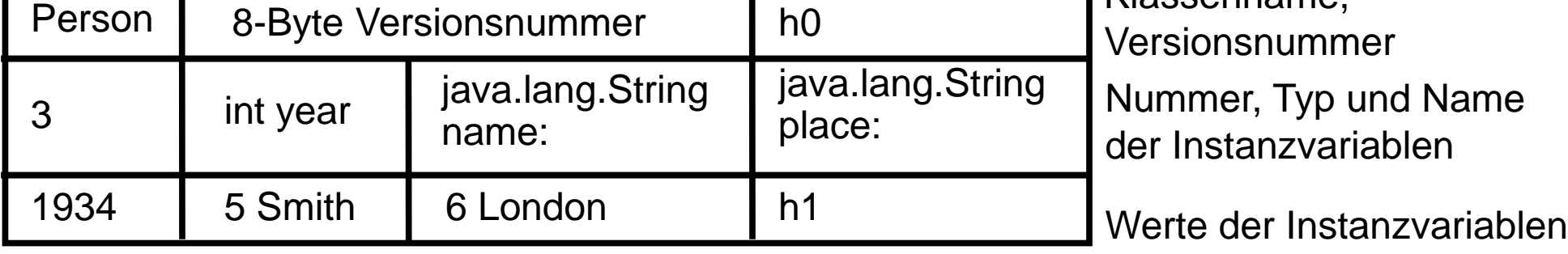

Das echte serialisierte Format enthält zusätzliche Typkennzeichner; h0 und h1 sind Handles, also Verweise auf serialiserte Objekte

# Beispiel: JSON-Objektserialisierung

- ◆ Kurz für "JavaScript Object Notation"
- ◆ Textbasiertes & portables Format
- ◆ Spezifiziert in RFC 8259 (und ISO/IEC 21778:2017)
- ◆ Schemas derzeit noch ein Draft
- Typen:
	- Object: { ... }
	- Number: 1337
	- $-$  String: "hallo"
	- Boolen: false
	- Array: [ ... ]

```
{
   "type" : "Person",
   "name": "Smith",
   "place": "London",
   "year": 1934
}
                           {
                              "Person" : {
                               "name": "Smith",
                                "place": "London",
                                "year": 1934
                            }
                           }
                                                         {
                                                            "Persons" : [{
                                                              "name": "Smith",
                                                              "place": "London",
                                                              "year": 1934
                                                           \vert}
        Person p = new Person("Smith", "London", 1934);
```
### Fazit

Informatik

- ◆ Zuerst die **schlechte Nachricht**: das sieht alles ziemlich kompliziert aus, und das ist ist es auch! Als Socket-Programmierer muss man sich um all diese Dinge selbst kümmern.
- Die gute Nachricht: die Aufgabe einer Middleware ist es, genau diese komplizierten Mechanismen automatisch zu erledigen. Der Anwendungsprogrammierer sieht davon nichts mehr.

### Verteiltes Objektsystem

Informatik

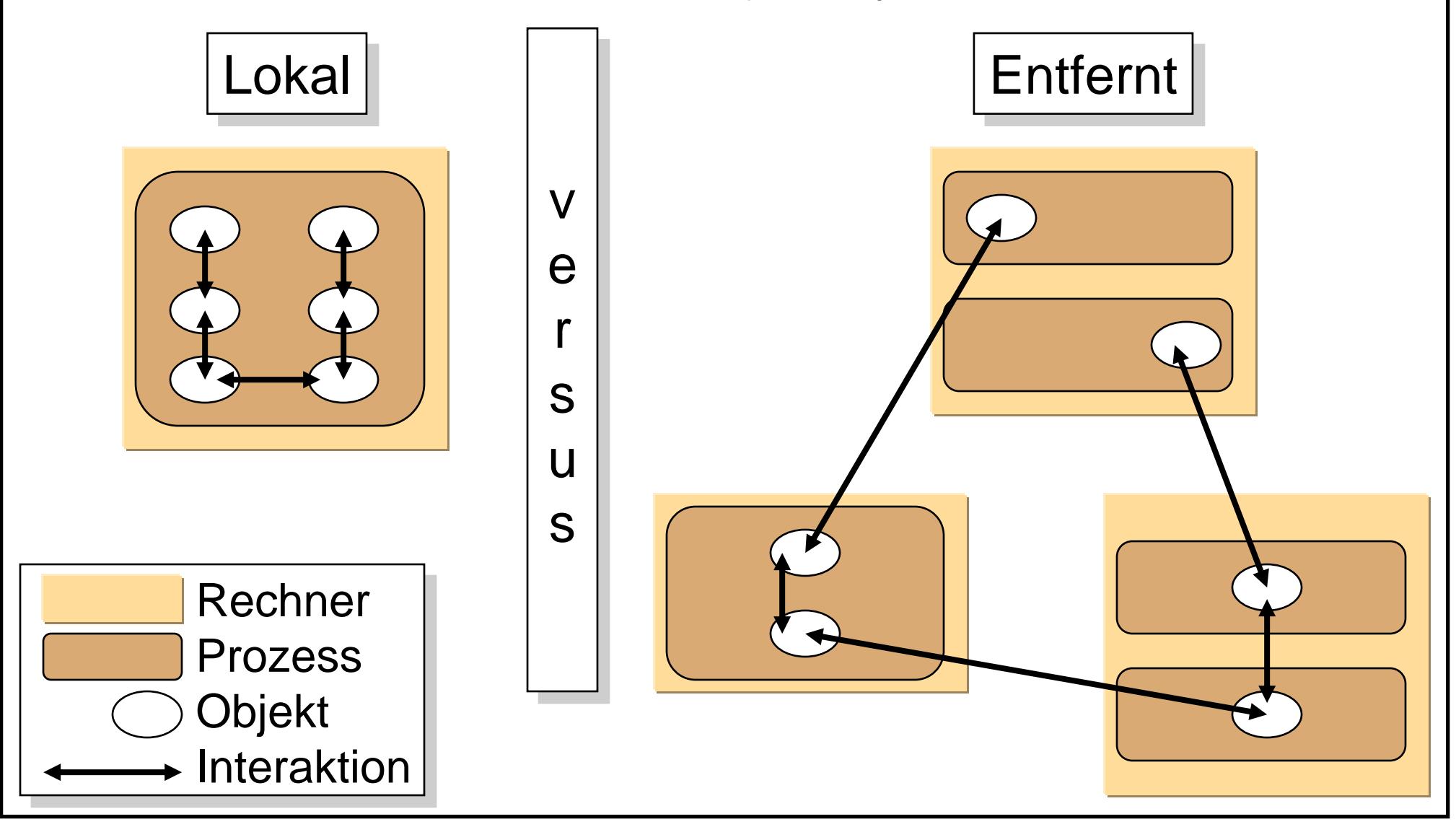

# Das verteilte Objektmodell

- ◆ Verteiltes System: Interagierende Objekte sind auf mehr als einen Prozess verteilt
- ◆ **Wichtige Begriffe** (Auswahl, vereinfacht):
	- Entfernte Objektreferenz: die "Adresse"/eindeutige Identität eines Objekts im *ganzen* verteilten System
	- Entfernte Schnittstellen: die Schnittstelle eines entfernten **Objekts**
	- Ereignisse/Aktionen: Ereignisse/Aktionen von Objekten können Prozessgrenzen überschreiten
	- Exceptions/Ausnahmen: verteilte Ausführung des Systems erweitert das Spektrum möglicher Fehler
	- Garbage Collection: Freigabe nicht mehr benutzten Speichers wird im verteilten System schwieriger

# Entfernte Objektreferenz

- **Über Raum und Zeit garantiert eindeutig!**
- **Bestehen aus** 
	- *Internetadresse*: gibt den Rechner an
	- *Port-Nummer* und *Zeit*: Identifizieren eindeutig den Prozess
	- *Objektnummer*: Identifiziert das Objekt
	- *Schnittstelle*: beschreibt die entfernte Schnittstelle des Objekts
- ◆ Werden erzeugt von einem speziellen Modul dem entfernten Referenzmodul - wenn eine lokale Referenz als Argument an einen anderen Prozess übergeben wird und in dem korrespondierenden Proxy gespeichert.

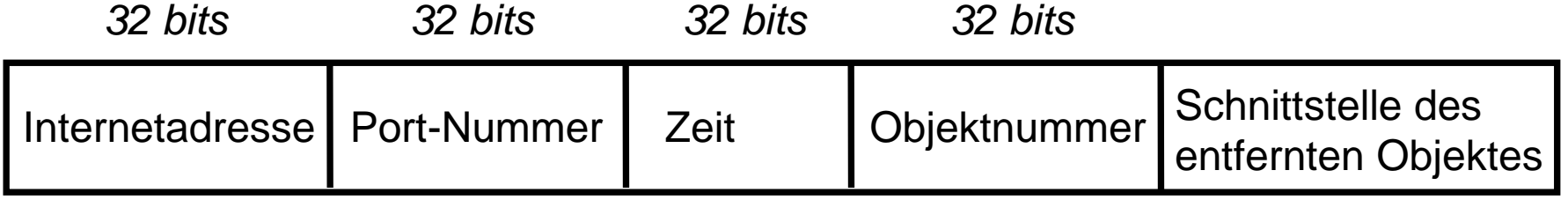

**Achtung**: Diese Art der Referenz erlaubt kein Verschieben des Objektes in einen anderen Prozess!

# Schnittstellen entfernter Objekte

- ◆ Die entfernte Schnittstelle gibt an, wie auf entfernte Objekte zugegriffen wird (Signatur der Methodenmenge).
- ◆ Ihre Beschreibung enthält

Informatik

- Den **Namen der Schnittstelle**
- Möglicherweise **Datentypdefinitionen**
- Die **Signatur** aller entfernt verfügbaren Methoden, bestehend aus
	- Dem Methodennamen
	- Ihrer Ein- und Ausgabeparameter
	- Ihrem Rückgabewert
- ◆ Jede Middleware besitzt eine eigene Sprache, um solche Schnittstellen zu beschreiben.

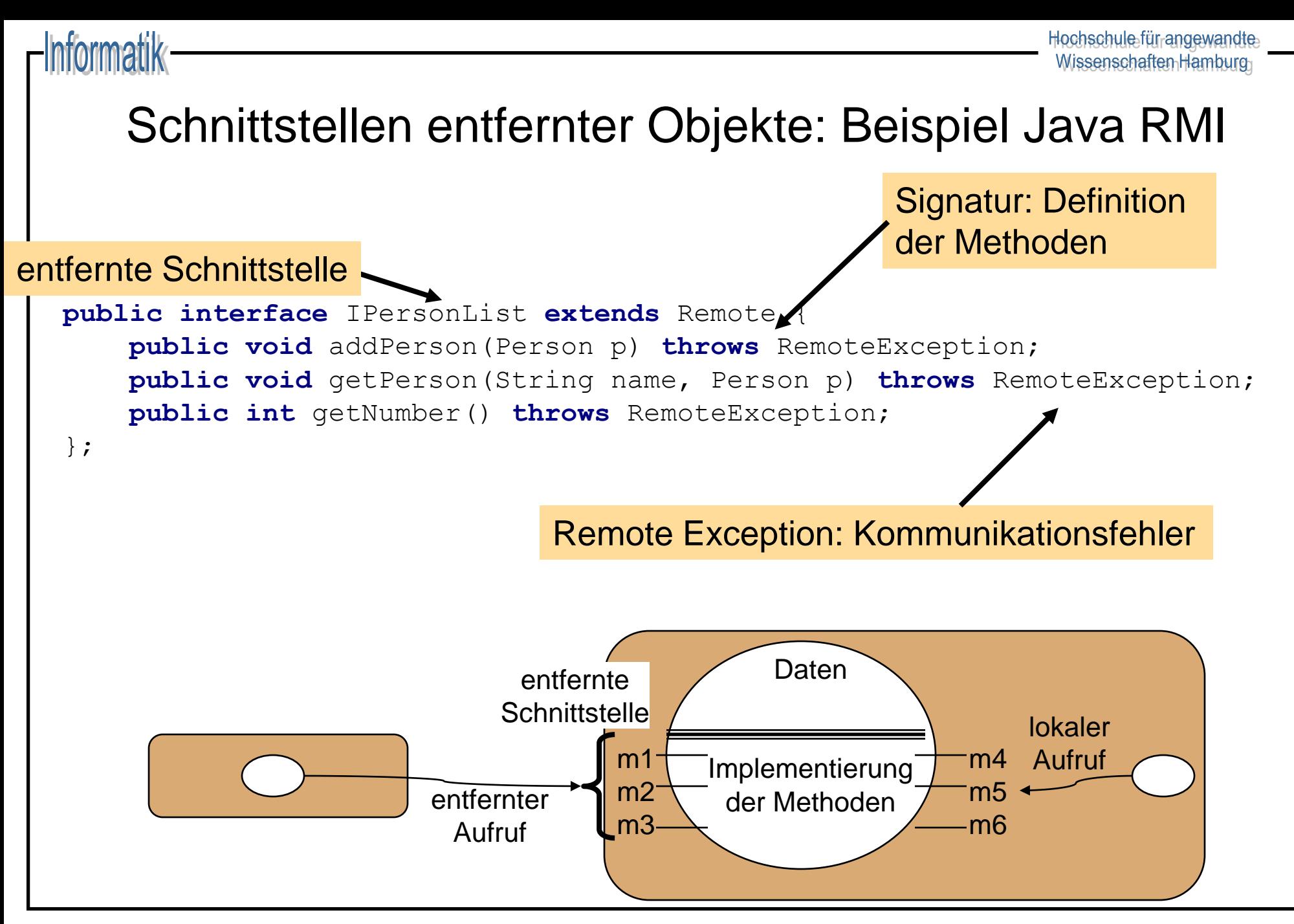

# Entwurfsprobleme

◆ Lokale Aufrufe werden genau einmal ausgeführt. Dies kann für entfernte Aufrufe nicht immer der Fall sein. Was sind die Alternativen ?

### **Führt zur Definition einer Fehlersemantik**

◆ Was ist der Transparenzgrad der entfernten Aufrufe? Was ist gegeben, was muß der Programmierer selber sicherstellen ?

### Fehlersemantik

#### at least once Semantik

Informatik

#### at most once Semantik

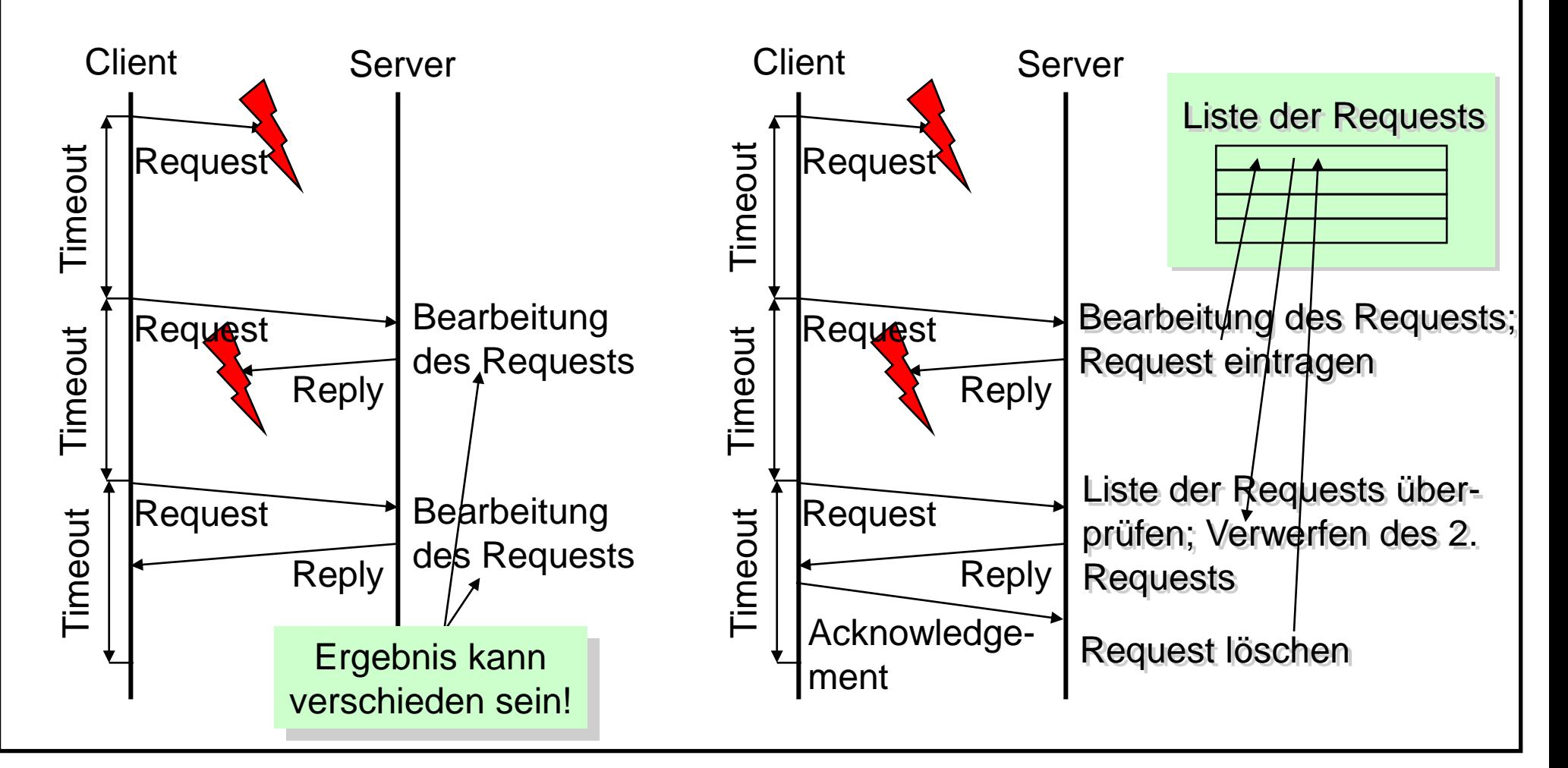

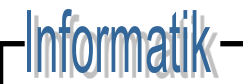

### Fehlersemantik

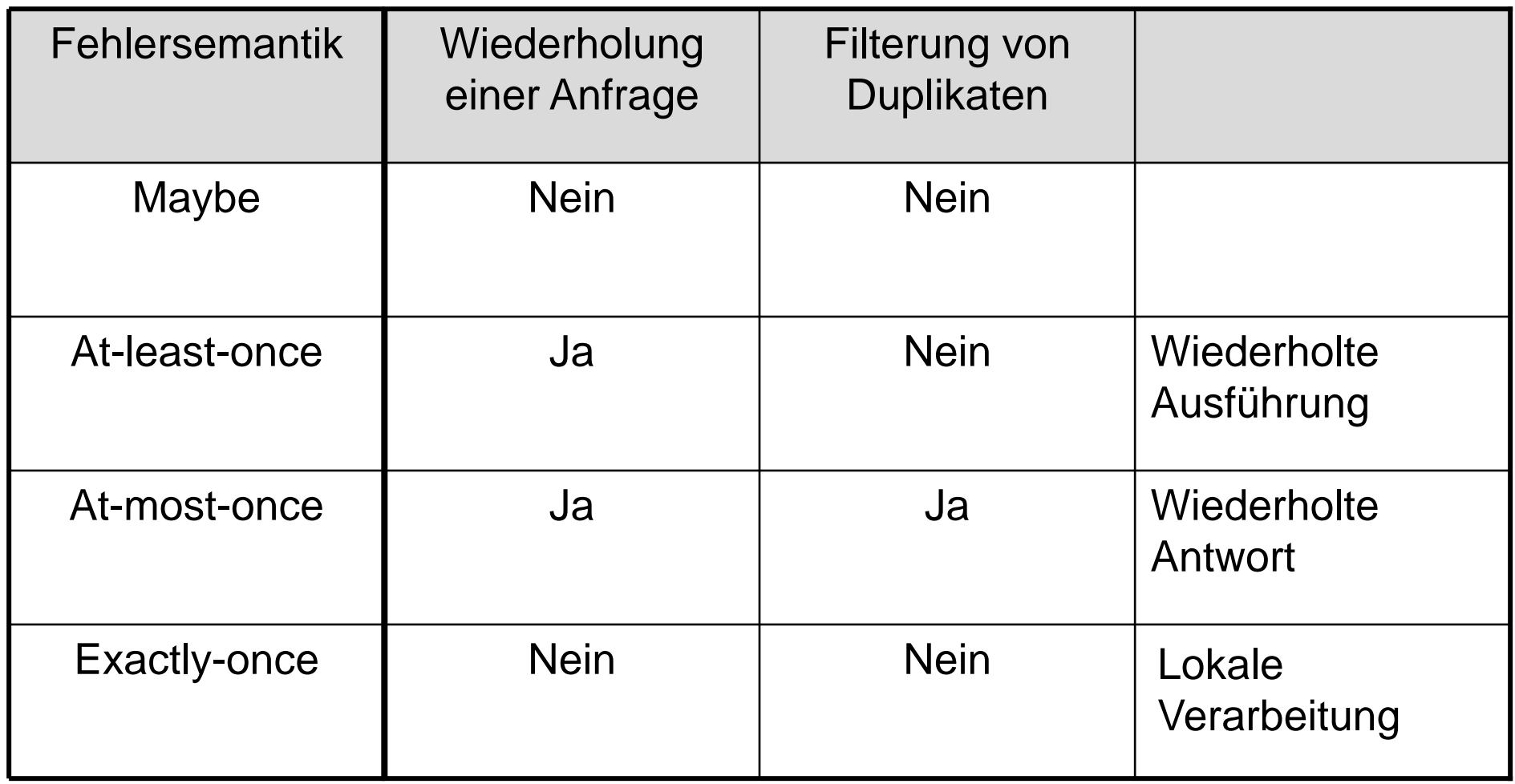

### Fehlersemantik

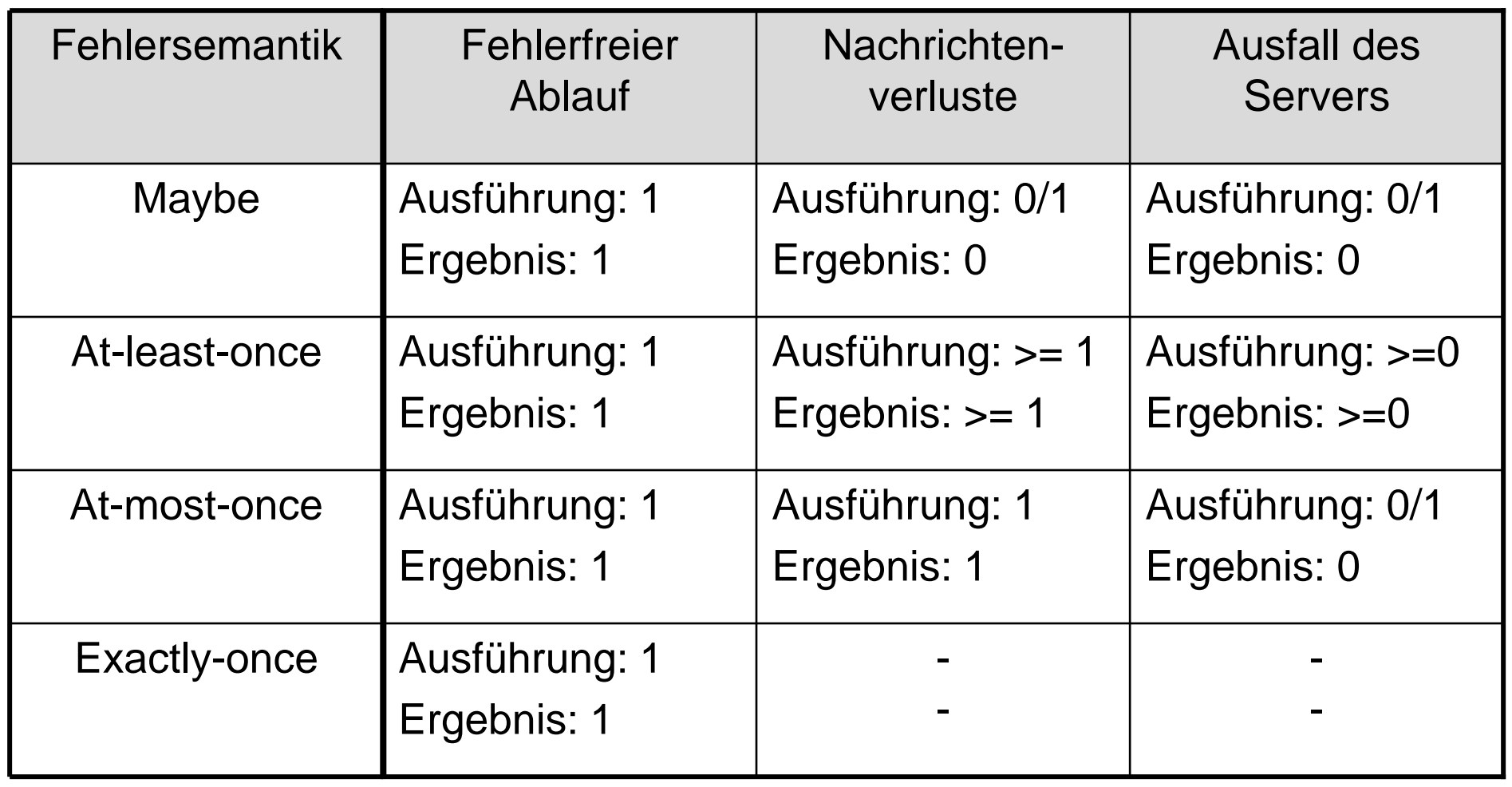

# Referenz- und Kopiersemantik

- ◆ Entfernte Methodenaufrufe sollten **Parameterübergabe-Semantik** der verwendeten Programmiersprache respektieren:
	- In Java Übergabe von Werten per Kopie, Übergabe von Objekten per Referenz
	- In C++ freie Wahl der Übergabeart
- ◆ **Probleme**:
	- Entfernte Referenzen auf Werte prinzipiell nicht möglich
	- Entfernte Referenzen auf Objekte nur möglich, wenn entsprechende Stubs und Skeletons existieren
	- Empfänger benötigt Implementierungsklasse für erhaltenes Objekt (Kopiersemantik) bzw. Stub (Referenzsemantik)
- ◆ **Traditionelle Programmiermodelle brechen in Vert. Systemen**

# Beispiel für Objektübergabe

```
ASkeleton AServant
                                                             \mathbf Rimport B;
public interface A extends Remote {
     public void setB(B b) throws RemoteException;
     public B getB() throws RemoteException;
}
public class AServant extends UnicastRemoteObject
                          implements A {
     private B b;
     public void setB(B b)
                   throws RemoteException {
         \text{this}.\text{b} = b;
 }
     public B getB() throws RemoteException {
          return this.b;
 }
}
```
## Beispiel für Objektübergabe: Kopiersemantik

Informatik

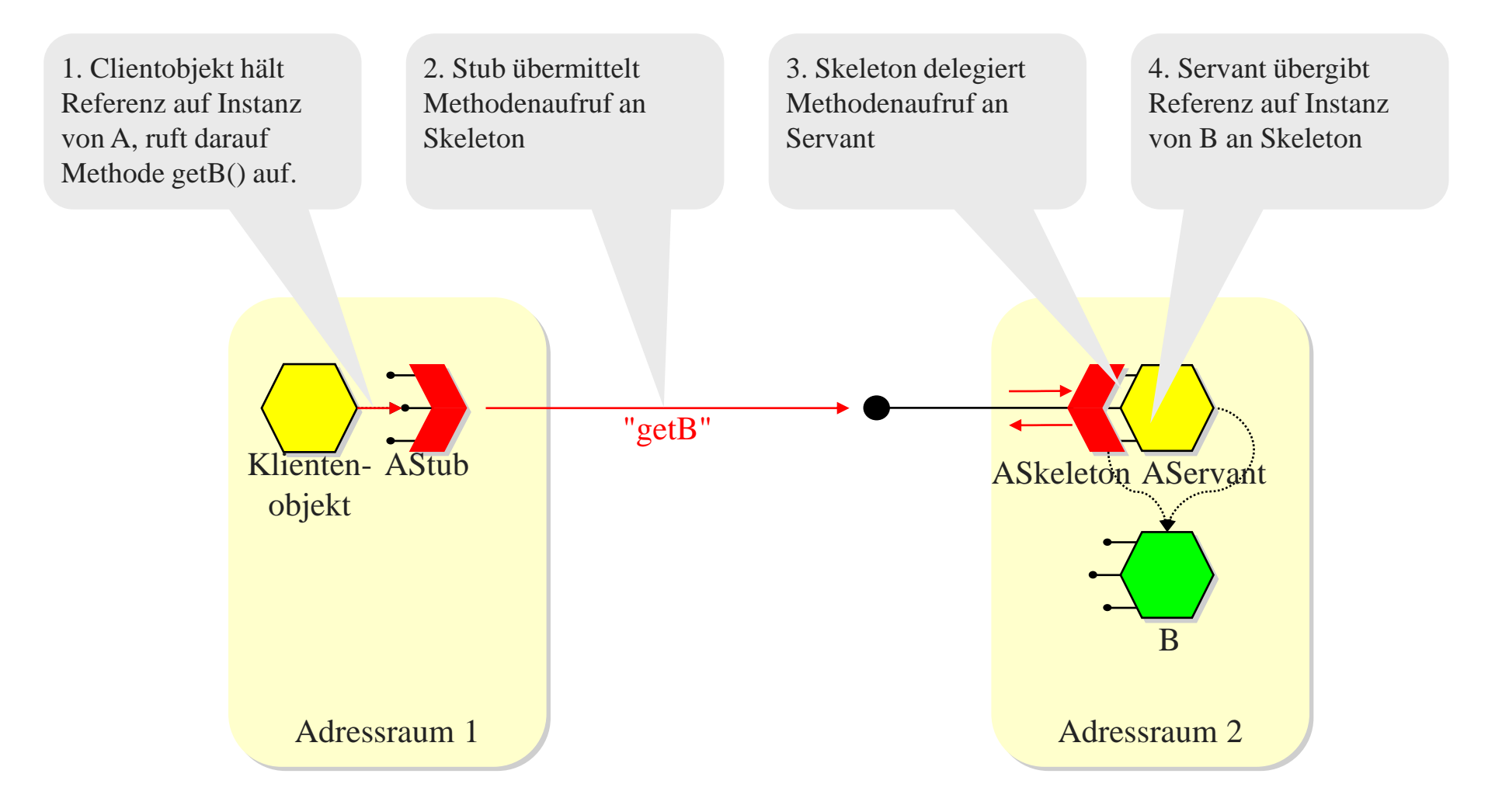

## Beispiel für Objektübergabe: Kopiersemantik

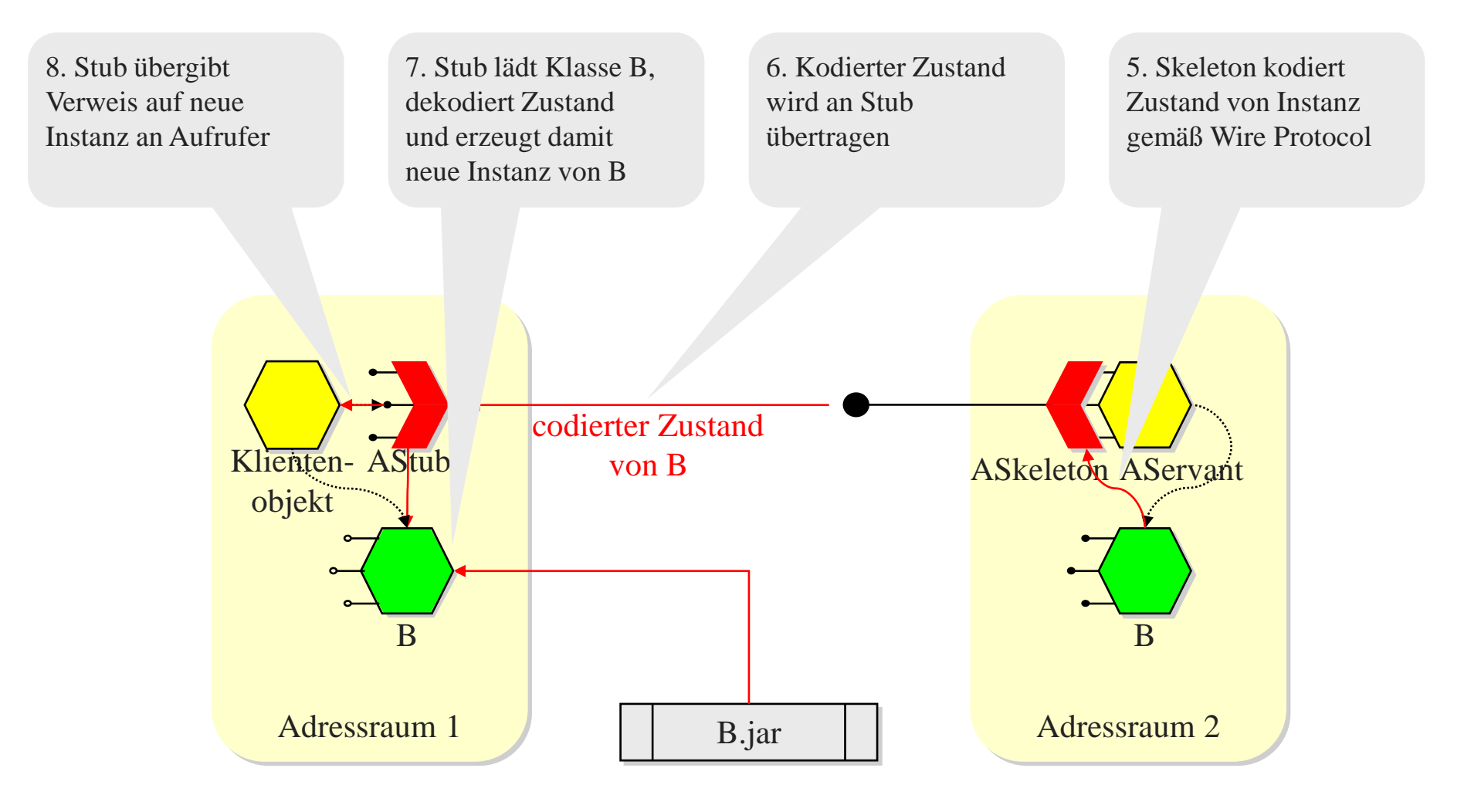

### Beispiel für Objektübergabe: Referenzsemantik

Informatik

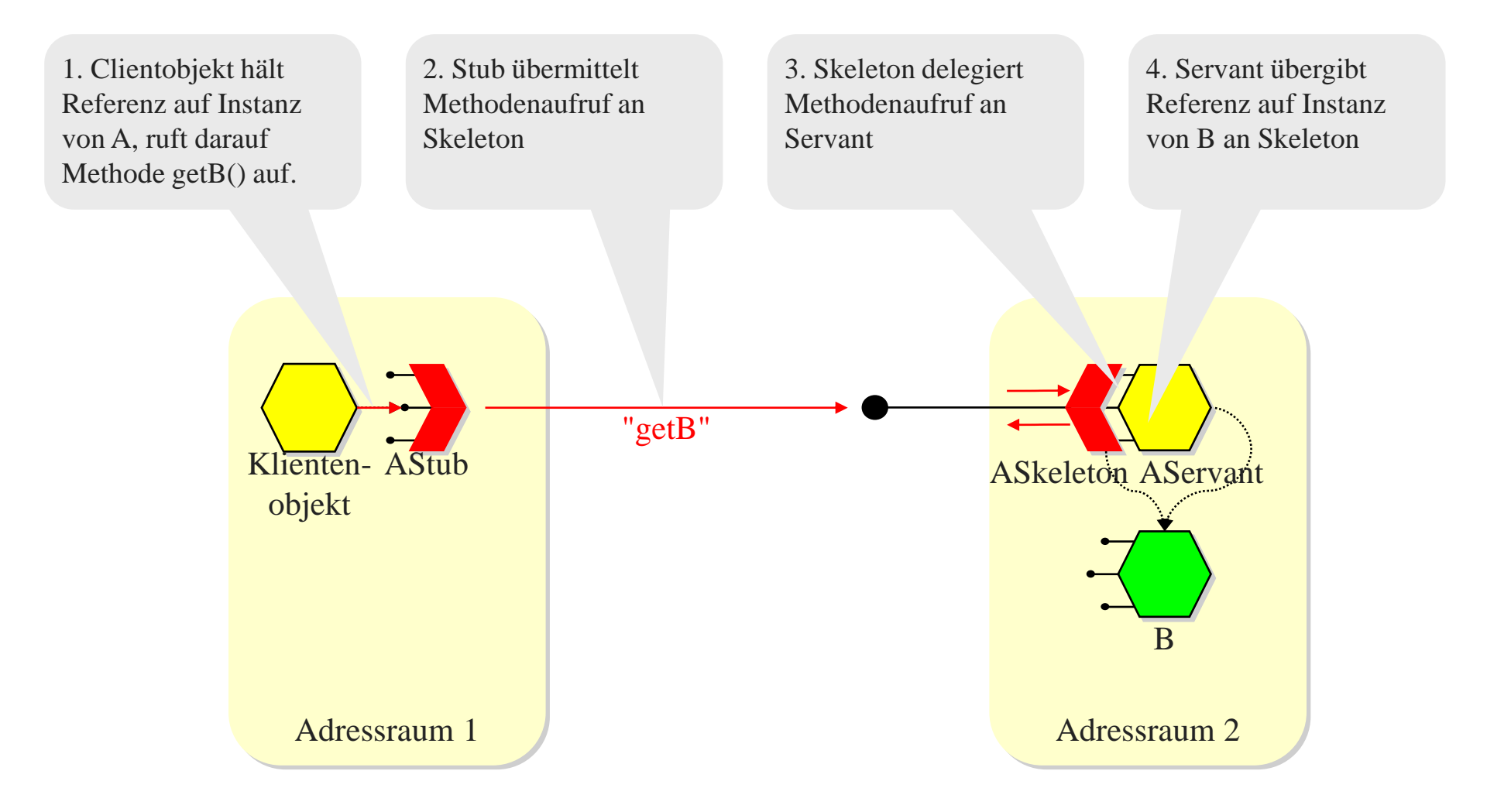

## Beispiel für Objektübergabe: Referenzsemantik

Informatik

Adressraum 2 **ASkeleton AServant** B BSkeleton Adressraum 1 Klienten- AStub objekt B.jar (hostname, port) **B**Stub 5. A-Skeleton erzeugt neues Skeleton für B, falls nicht bereits vorhanden 6. A-Skeleton sendet Netzwerkadresse von B-Skeleton an A-Stub 7. A-Stub erzeugt neuen B-Stub, der Netzwerkadresse von B-Skeleton enthält 8. A-Stub übergibt Verweis auf B-Stub an Aufrufer

# Weitere Aspekte der Objektübergabe

- ◆ Festlegung der **Übergabesemantik** i.A. durch **Typ** des formalen Parameters:
	- *Referenzen* und *keine Referenzen* sind zunächst alles **Werte**! Die Übergabesemantik regelt die Art der Interpretation.
	- **Referenzübergabe**, wenn formaler Parameter bestimmtes Interface (in Java z.B. java.rmi.Remote) implementiert
	- **Wertübergabe** sonst
- Bei Wertübergabe **Komplikationen** möglich:
	- Wenn übergebenes Objekt direkt oder indirekt andere Objekte referenziert, müssen diese ebenfalls übergeben werden (mit welcher Übergabesemantik?)
	- Sharing von Objekten muss auf der Clientseite rekonstruiert werden
	- Wenn übergebenes Objekt echter Untertyp des formalen Parameters ist, ist u.U. Downcast erforderlich

## Transparenz des RMI

Informatik

✓**Zugriffstransparenz** ermöglicht den Zugriff auf lokale und entfernte Ressourcen unter Verwendung identischer Operationen.

Ist realisiert: die Operationen sind identisch, die Syntax evtl. unterschiedlich.

Positionstransparenz (Ortstransparenz) erlaubt den Zugriff auf die Ressourcen, ohne dass man ihre Position/ihren Ort kennen muss. Ist realisiert.

**Nebenläufigkeitstransparenz** erlaubt, dass mehrere Prozesse gleichzeitig mit denselben gemeinsam genutzten Ressourcen arbeiten, ohne sich gegenseitig zu stören. Ist nicht realisiert.

**Replikationstransparenz** erlaubt, dass mehrere Instanzen von Ressourcen verwendet  $\Box$ werden, um die Zuverlässigkeit und die Leistung zu verbessern, ohne dass die Benutzer oder Applikationsprogrammierer wissen, dass Repliken verwendet werden. Ist manchmal realisiert.

# Transparenz des RMI

**Fehlertransparenz** erlaubt das Verbergen von Fehlern, so dass Benutzer und Applikationsprogrammierer ihre Aufgaben erledigen können, auch wenn Hardware- oder Softwarekomponenten ausgefallen sind.

Ist teilweise realisiert (siehe Fehlersemantik)

✓**Mobilitätstransparenz** erlaubt das Verschieben von Ressourcen und Clients innerhalb eines Systems, ohne dass die Arbeit von Benutzern oder Programmen dadurch beeinträchtigt wird.

Mittels Namensdienst realisiert.

Informatik

**Leistungstransparenz** erlaubt, dass das System neu konfiguriert wird, um die Leistung zu verbessern, wenn die Last variiert. Ist nicht realisiert.

Skalierungstransparenz erlaubt, dass sich System und Applikationen vergrößern, ohne dass die Systemstruktur oder die Applikationsalgorithmen geändert werden müssen. Ist durch die Objektorientiertheit bereits gegeben.

# Implementierung eines RMI

- ◆ **Kommunikationsmodul**: zuständig für das Request-/Reply-Protokoll
- ◆ **Entferntes Referenzmodul**: Übersetzt zwischen entfernten und lokalen Objektreferenzen; besitzt meist eine entfernte Objekt-Tabelle, in der diese Zuordnung eingetragen wird. Beim ersten Aufruf wird die entfernte Objektreferenz von diesem Modul erzeugt.

### Rolle von Proxy/Stub und Skeleton

Informatik

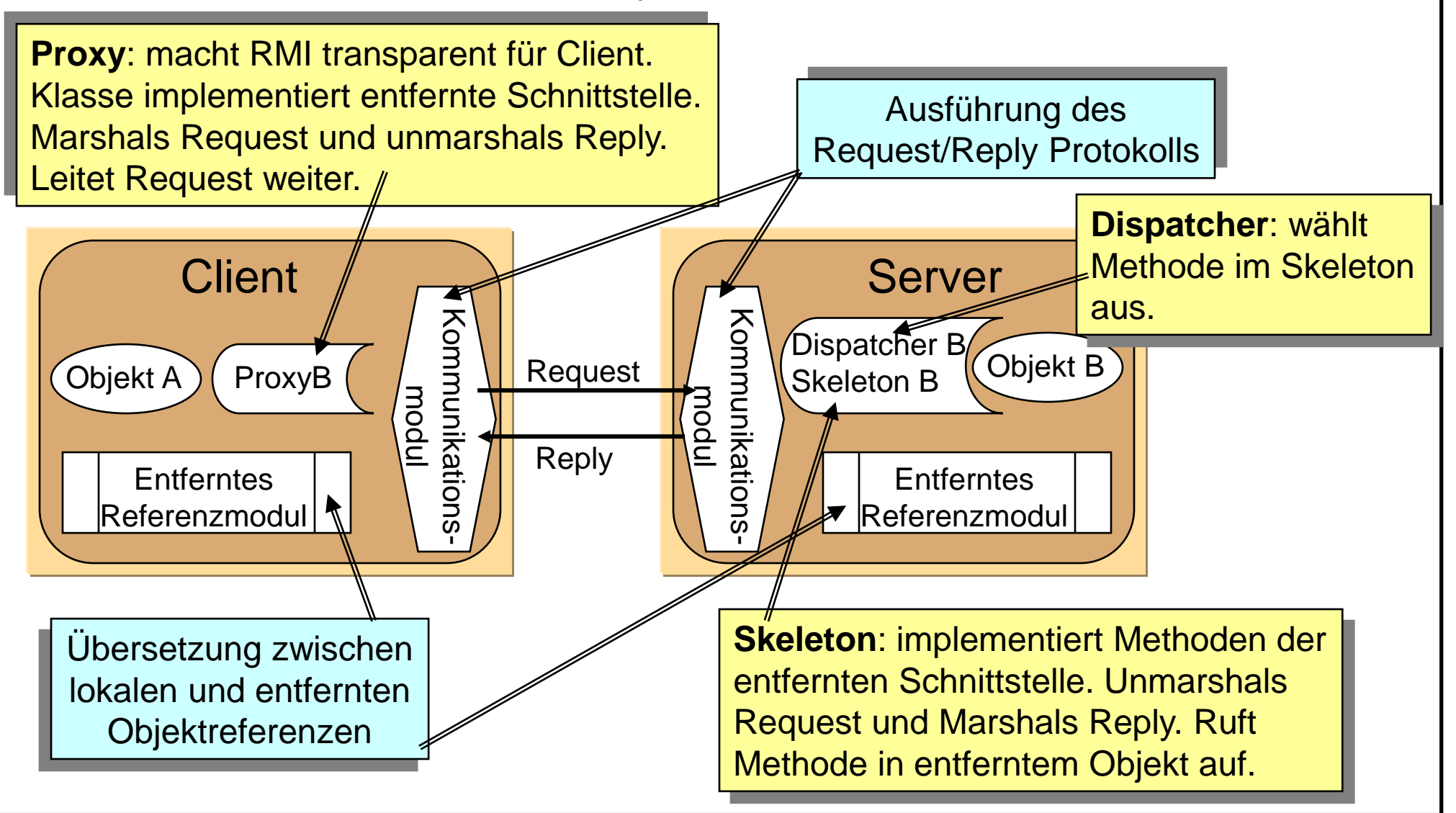

# Implementierung

**RMI-Software**: Softwareschicht zwischen Objekten und Kommunikations- und entfernten Referenzmodulen.

- Schnittstellen-Compiler erzeugt automatisch Klassen für Dispatcher, Skeleton und Proxy (geschieht automatisch in Java RMI)
- Server-Programm enthält Klassen für Dispatcher, Skeleton und alle davon unterstützten entfernten Objekte (Servant-Klassen) sowie einen Initialisierungsabschnitt
- Client-Programm enthält Klassen für Proxies aller entfernten Objekte.
- Factory-Methode: Ersetzen Konstruktoren in den entfernten Schnittstellen, d.h. sind normale Methoden, die entfernte Objekte erzeugen können.
# Implementierung

- **Binder: Namensdienst, der Clients Objektreferenzen vermitteln kann**
- **Server-Thread**: Um zu verhindern, dass ein entfernter Aufruf einen anderen Aufruf verzögert, weisen Server der Ausführung *jeden* entfernten Aufrufs einen eignen Thread zu!
- Aktivierung: Erzeugung einer Instanz und Initialisierung der Instanzvariablen.
- **Persistenter Objektspeicher**: Verwaltet persistente Objekte, also Objekte, die zwischen Aktivierungen weiterbestehen.
- **Verteilte Garbage Collection:** Stellt sicher, dass in einem verteilten System garbage collection durchgeführt wird. Problem: Referenzen, die nur in Nachrichten vorhanden sind.

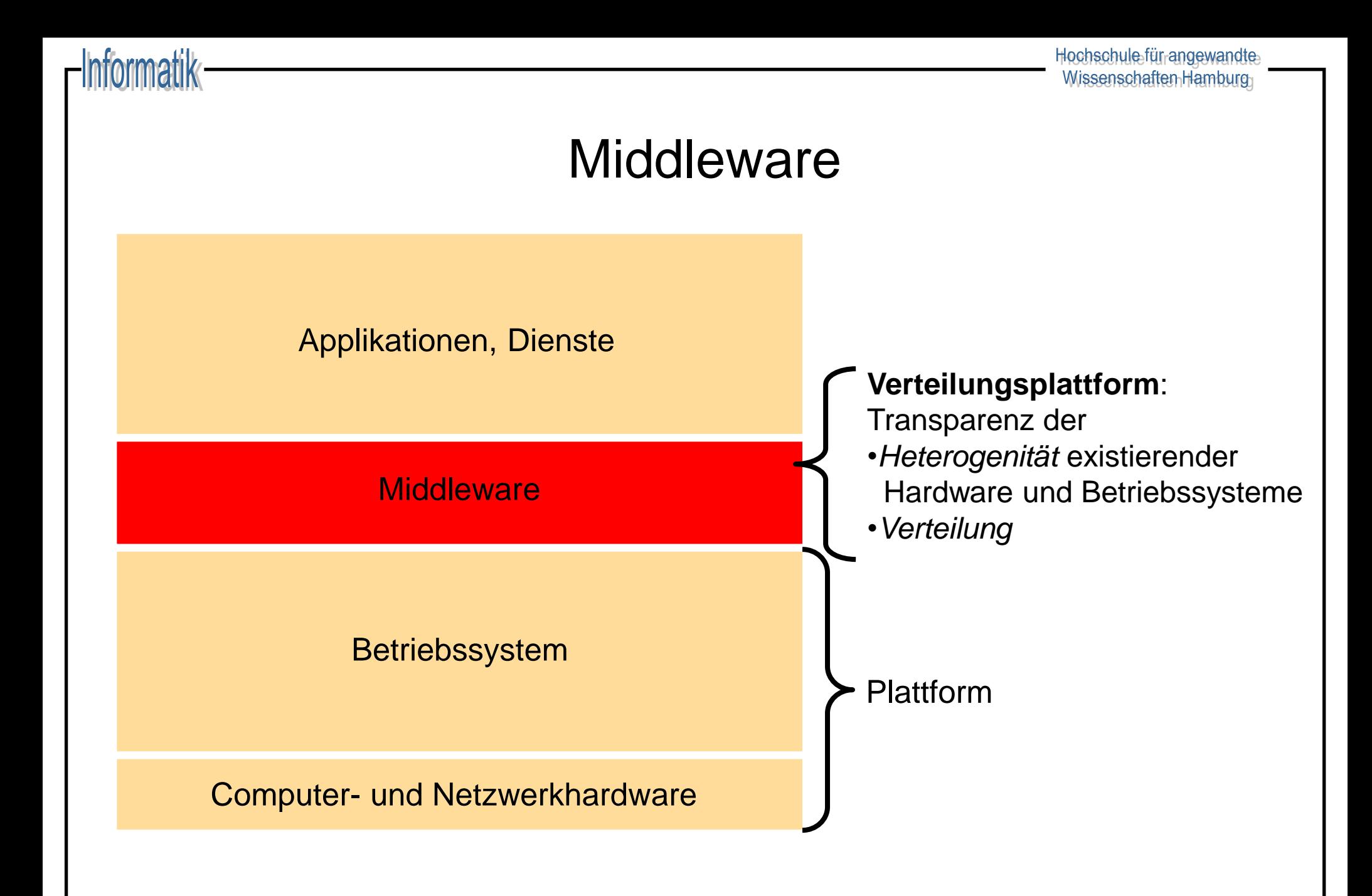

# Arten von Middleware

## ◆ **Generisch**

- Remote Procedure Call (RPC) Entfernter Prozeduraufruf
- Remote Method Invocation (**RMI**) Entfernten Methodenaufruf
- Object Request Broker Cobjektzugriff übers Netz
- 
- 

## **Speziell**

- 
- 
- 
- 
- 

– Message Passing Send/Receive–Kommunikation – Virtual Shared Memory Zugriff auf virtuell gemeinsamen Speicher

– Dateitransfer Fernzugriff auf gemeinsame Dateien – Datenbankzugriff Datenzugriff auf entfernte DB – Transaktionsverarbeitung Koordination verteilter Transaktionen – Groupware / Workflow Zusammenarbeit verteilter Gruppen – Directories / AAA Services Organisation arbeitsteiliger Prozesse

## Beispiel: Java-RMI

- ◆ Definiert ein Rahmenwerk für die Kommunikation von Java-Objekten unabhängig von ihrem Ort
- ◆ Eine reine Java-Lösung

- ◆ Um entfernte Objekte ansprechen zu können, müssen diese eine entfernte Schnittstelle besitzen
- Die Generierung von Stubs und Skeletons wird "versteckt".
- ◆ JDK stellt eine Implementierung des Naming-Service zur Verfügung: die *RMIregistry* (arbeitet nur lokal am Server).
- ◆ Ein RMI-Dämon erlaubt einen flexible (on-demand)- Instanziierung von Objekten.

# Java-RMI: Das entfernte Objekt

- ◆ Um den von der Schnittstelle "versprochenen" Dienst zu erbringen, muss es ein entferntes Objekt geben, das die Methoden der Schnittstelle implementiert.
- ◆ Gewöhnlich erweitert es die Klasse UnicastRemoteObject was aus dem Objekt einen nichtreplizierten Server macht, der über TCP kommuniziert.

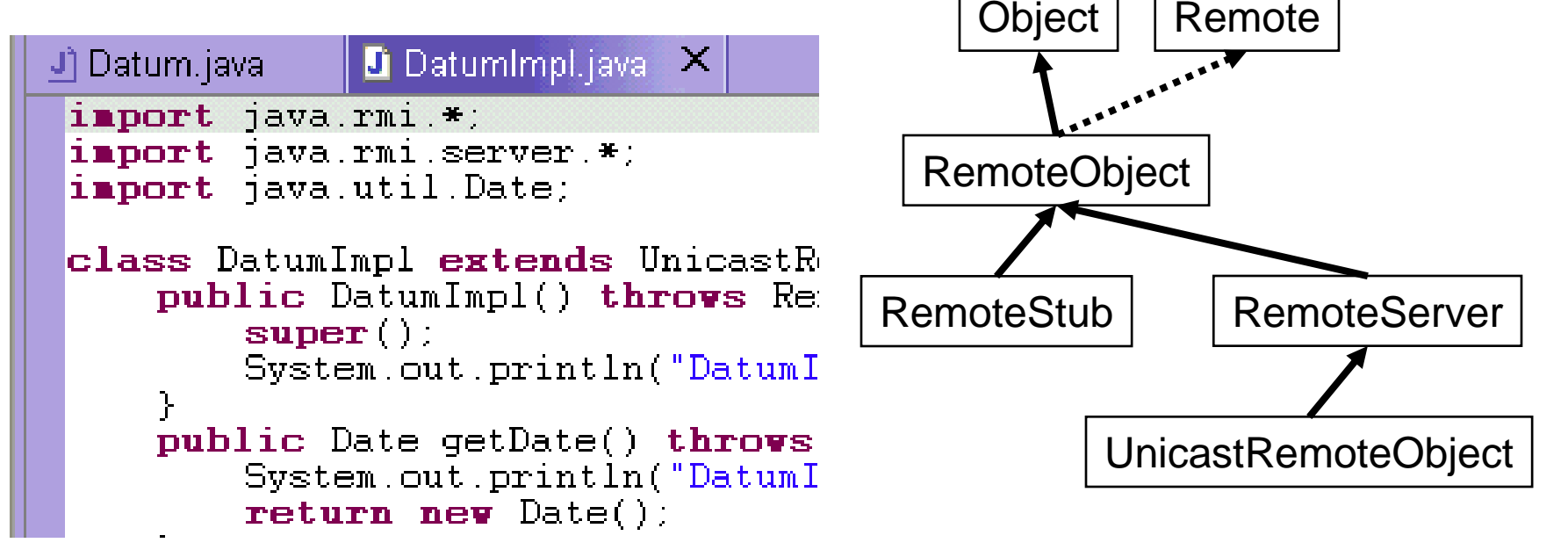

# Java-RMI: Erzeugen einer Anwendung

Dieses Beispiel wurde unter Java 6 entwickelt und getestet.

- Remote Interface Datum definiert getDate-Methode die das Datum und die Uhrzeit auf dem Server zum Zeitpunkt des Aufrufes zurückgibt
- Server Implementierung DatumImp1 implementiert das Interface und initialisiert den RMI-Server
- Client DatumClient ruft getDate entfernt auf und gibt das Ergebnis aus
- Client und Server werden in dem Beispiel auf dem selben Host ausgeführt

#### 1. Definiere die entfernte Schnittstelle

```
\mathbf{1}package vs.rmiexample;
 \overline{2}import java.rmi.Remote;
 3
      import java.rmi.RemoteException;
 \overline{4}import java.util.Date;
 5
     \Box/**
        * Remote Interface
 6
     □ public interface Datum extends Remote {
 8
 9
           7*** Gibt eine Date-Objekt zurück das die aktuelle Zeit beim Erstellen repräsentiert
1011\star/12public Date getDate() throws RemoteException;
133
```
# Java-RMI: Erzeugen einer Anwendung

#### 2. Implementiere die entfernte Schnittstelle durch ein entferntes Objekt

```
package vs.rmiexample;
\mathbf{1}\overline{2}import java.rmi.RemoteException;import java.rmi.reqistry.LocateReqistry;import java.util.Date;
 3
     import java.rmi.registry.Registry;import java.rmi.server.UnicastRemoteObject;
 \overline{4}// RMI-Server. Implementiert das Remote-Interface.
 5
    Fpublic class DatumImpl extends UnicastRemoteObject implements Datum {
 6
          public DatumImpl() throws RemoteException {
 \overline{7}super()8
 9
          @Override
          public Date getDate() throws RemoteException {
10
11Date date = new Date();
              System.out.println("Die Methode getDate wurde vom Client aufgerufen. Aktuelles Datum:" + date);
1213
               return date;
14
15
          public static void main (String[] args) {
16
               try \{17
                   Datum datum=new DatumImpl();
                   // Registrieren des Datum-Objektes
18
19
                   Registry registry = LocateRegistry.getRegistry();
20
                   registry.rebind("datum", datum);
21
                   System.out.println("Server initialisiert!");
22
               } catch (RemoteException e) {
23
                   System.err.println("Fehler bei der initialisierung des Datum-Servers:");
24
                   e.printStackTrace();
25
26
27
```
# Java-RMI: Erzeugen einer Anwendung

#### 3. Schreibe einen Client

```
\mathbf{1}package vs.rmiexample;
 \overline{2}import java.rmi.NotBoundException;import java.rmi.RemoteException;import java.util.Date;
 \overline{3}import java.rmi.registry.LocateRegistry;import java.rmi.registry.Registry;
 4
      //RMI-Server
 \overline{5}Foublic class DatumClient {
 \overline{6}private Datum datum;
 \overline{7}//Sucht in der RMI Registry nach der 'datum'-Instanz
 8
           public DatumClient() throws RemoteException, NotBoundException {
 \overline{9}// Die Registry wird auf dem Host rmiexample.inet.cpt.haw-hamburg.de auf dem Standardport 1099 gesucht.
10Registry registry = LocateRegistry.getRegistry("rmiexample.inet.cpt.haw-hamburg.de");
                    \texttt{datum} = (\texttt{Datum}) registry. \texttt{lookup('datum')};
111213//Gibt das Datum des gerufenen Servers auf der Konsole aus.
14public void printServerDate() throws RemoteException{
15
                    Date date = datum.getDate();
16System.out.println(date);
1718
           public static void main (String[] args) {
19
                trv {
20
                    DatumClient datumClient = new DatumClient () ;
21
                    datumClient.printServerDate();
22
                } catch (NotBoundException e) {
23
                    System.err.println ("Das Remote Objekt konnte in der Registry nicht gefunden werden.");
24
                    e.printStackTrace();
25
                } catch (RemoteException e) {
26
                    System.err.println("Fehler bei der Kommunikation mit dem RMI-Server");
27
                    e.printStackTrace();
28
29
30
```
# Java-RMI: Erzeugen einer Anwendung

- 4. Kompiliere Client und Server: Stubs und Skeletons werden automatisch erstellt.
- 5. Starte den Namensdienst mit rmiregistry
- 6. Starte den Server

```
 java 
-classpath bin/ 
-Djava.rmi.server.codebase=[Pfad zur codebase]
vs.rmiexample.DatumImpl &
```
Die Codebase gibt an, wo die Server-Class-Dateien im Netzwerk verfügbar sind. In diesem lokalen Beispiel werden die Daten aus dem Filesystem geladen. Beispiel:

file:///home/user/vs/RmiServer/bin/

7. Starte den Client

# Zusammenfassung: Java RMI

- ◆ Java RMI ist Java spezifisch, wobei z.B. mit JNI eine grundsätzliche Möglichkeit besteht, ein Nicht-Java System als Server-Komponente via Java RMI zu verwenden.
- ◆ Java Anbindung direkter/eleganter als bei vergleichbaren sprachübergreifenden RMI Lösungen (z.B. CORBA)
- ◆ Stellt integrierte Dienste wie etwa Distributed Garbage Collection zur Verfügung.
- ◆ RMI: registry wird über eine URL angesprochen, d.h. "einfache Struktur".

# Idee: Komponenten

- **Komponente** = höhere Abstraktionsform von Objekten
	- Bestehen aus einem oder mehreren Objekten, welche in einen Container gepackt werden
- ◆ Komponenten **interagieren** u. **kooperieren** über verschiedene BSplattformen, Sprachen, etc. hinweg
	- Bausteine für multitiered Anwendungen
- ◆ **Anwendungen** bestehen aus (dynamischen) Mengen interagierender Komponenten (monolithische Anwendungen aufbrechen)
- ◆ Dieses Modell hat enorme **Konsequenzen** bzgl.
	- **Entwurf** von Software ("Lego-Bausteine")
	- Vertrieb von Software ("add-on Komponenten", "late customizing")
	- **Pflege** von Software (Wiederverwendung, Varianten)
	- **Funktionalität** (aktive, ggf. mobile Objekte)
	- **Marketing** (Komponenten-Markt)
- ◆ Erfordert **Standards** und **Infrastrukturservices**
	- für die Interaktion der Komponenten
	- für die Komponenten selbst (Versionskontrolle, Konfiguration)

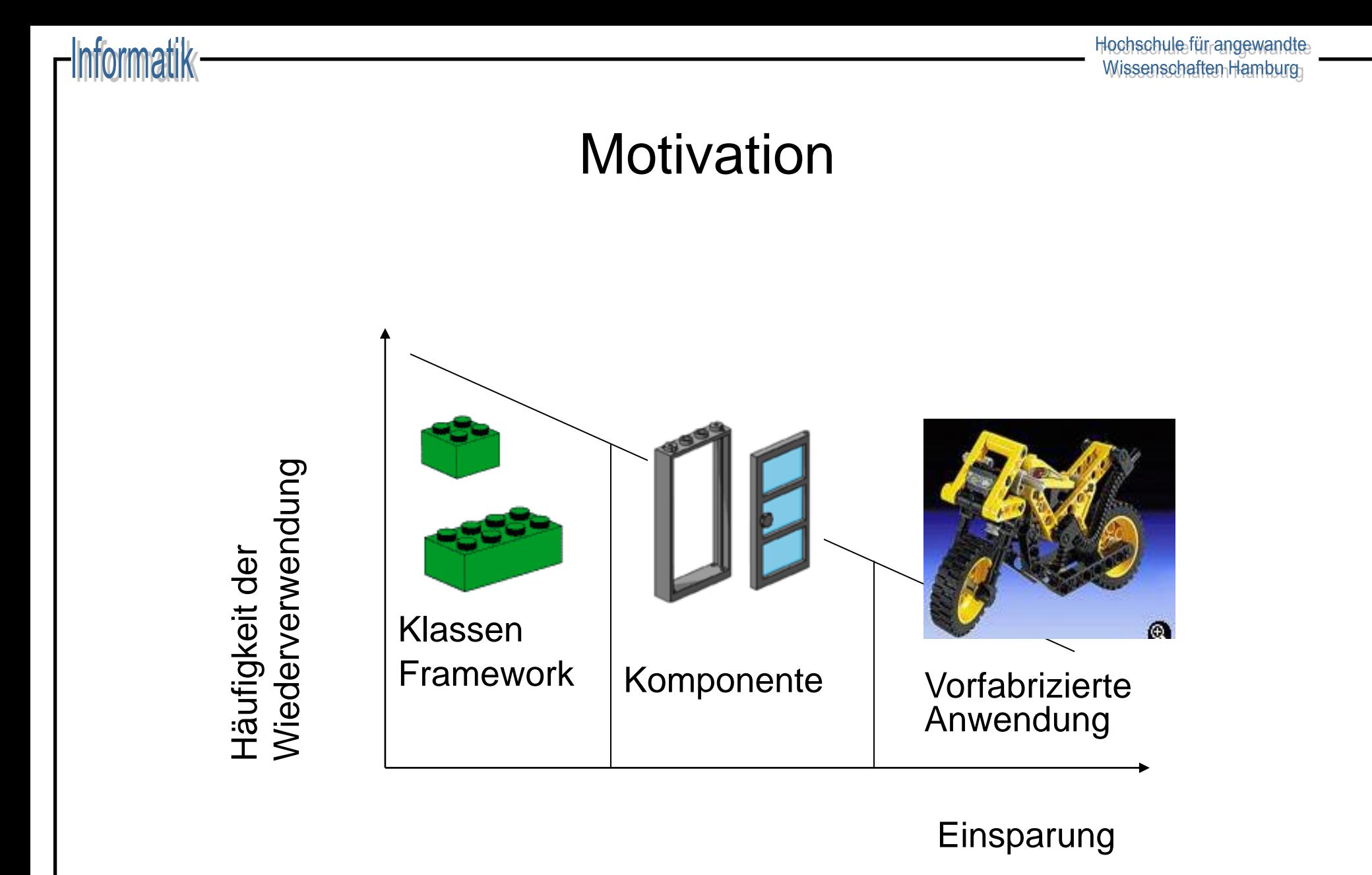

49

# JEE Komponentenplattform

Die Jakarta EE (JEE, vorher Java Enterprise Edition) ist eine Plattform für die komponentenorientierte Entwicklung von Anwendungen.

Sie besteht aus:

- Einer Spezifikation / Guidelines / Testsuite
- **Komponenten** 
	- Java Beans (clientseitig)
	- Java Server Pages und Servlets
	- Enterprise JavaBeans + persistence API (serverseitig)
- ◆ Verschiedene Container: Application, Web, EJB
- Java Naming and Directory Interface (JNDI)

JEE und Beans folgen dem Konzept der

"Konvention vor Konfiguration"

## EJB Introduction

". An enterprise bean component, or enterprise bean, is a body of code that has fields and methods to implement modules of business logic. You can think of an enterprise bean as a building block that can be used alone or with other enterprise beans to execute business logic on the Jakarta EE server."

(Jakarta EE Tutorial)

- ◆ EJB Container bildet die Laufzeitumgebung (Runtime Environment)
- ◆ Tutorial: https://eclipse-ee4j.github.io/jakartaee-tutorial/

## JEE Mehrlagige Architektur

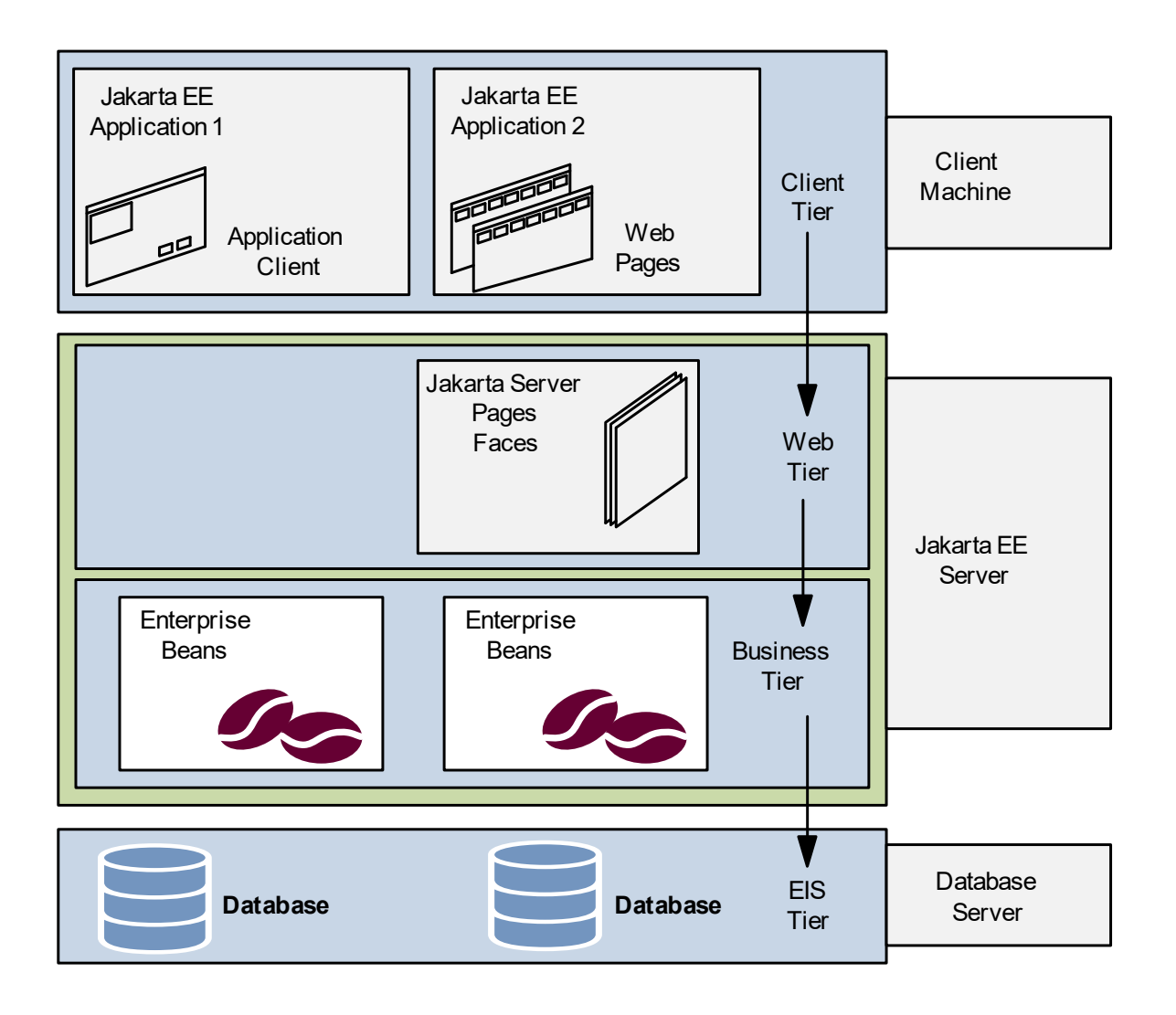

# EJB Container

"Manages the execution of enterprise beans for Jakarta EE applications. Enterprise beans and their container run on the Jakarta EE server." (Jakarta EE Tutorial: https://eclipse-ee4j.github.io/jakartaee-tutorial/)

- Bietet folgende Dienste für EJBs
	- Security Modelle
	- Unterstützung für Transaktionen
	- Naming Services (JNDI registry & lookup)
	- Initiiert und kontrolliert den Lebenszyklus der Beans
	- Datenpersistenz
	- Datenbankverbindungen
	- Ressourcen-Pooling

# EJB Typen

- ◆ Session Bean wird für einen einzelnen Client ausgeführt
	- An die Lebenszeit einer Session gebunden
- Message-Driven Bean reagiert auf Nachrichten<sup>1</sup>
	- zustandslos, kommuniziert asynchron

Informatik

- ◆ Java Persistence API standardisiert Zugriff auf objektrelationale Brücken (z.B. Hibernate)
	- API-Zugriff unmittelbar von Java Objekten (ohne Container)
	- Queries: Java Persistence Query Language / Database Query Language

<sup>1</sup> Zum Beispiel Jakarta Messaging Nachrichten - https://jakarta.ee/specifications/messaging/

## Session Beans

- Session Bean Eigenschaften:
	- Verbergen Komplexität der Business Logic
	- Nicht persistent

- Repräsentieren eine (interaktive) Session für **einen** Client
- Können nicht zwischen Clients geteilt werden
- Beenden mit dem Client
- ◆ Session Bean Modi:
	- **Stateful** Session Beans: Variablenzustände bestehen während der Clientsitzung
	- **Stateless** Session Beans:
		- Variablenzustände leben nur während Methodenaufrufen
	- **Singleton** Session Beans: Ähnlich zu Stateless Beans, maximal eine Instanz pro App

# Message-Driven Beans

- Message-Driven Bean Eigenschaften:
	- Asynchrone Prozessierung eingehender Messages
	- Empfängt Jakarta Messaging Nachrichten von Clients
	- Verarbeitet Messages einzeln
	- Wird asynchron erzeugt

- Lebt gewöhnlich nur kurz
- Repräsentiert keine persistenten Daten (zustandslos), kann aber auf persistente Daten zugreifen
- Kann transaktionsorientiert arbeiten
- Message-Driven Beans haben keine eigenen Interface Definitionen, werden also nicht direkt von Clients angesprochen

## Lebenszyklus von EJBs

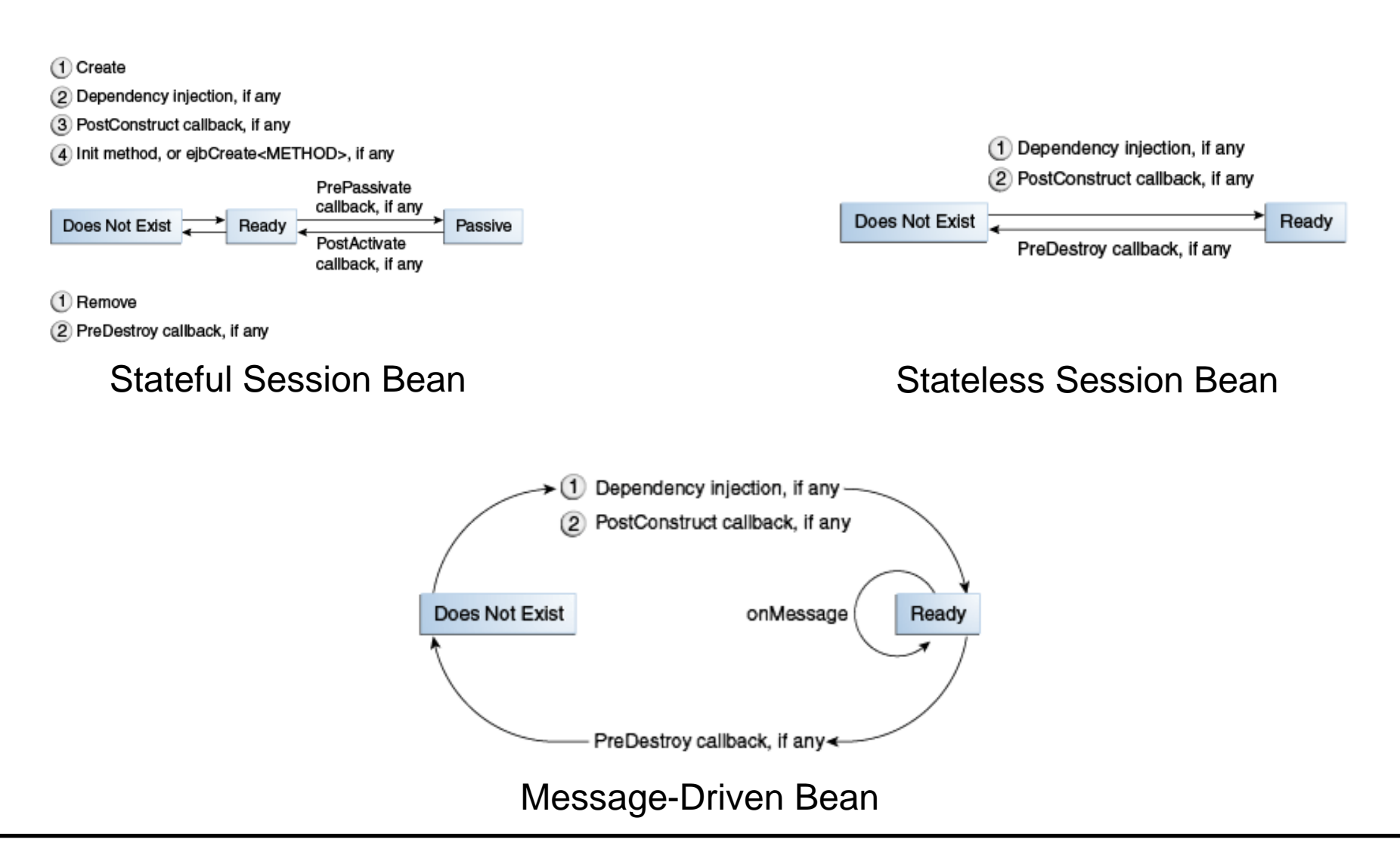

# Zugriff auf Beans

◆ Remote Zugriff

- Ort des Beans ist für den Client transparent
- Zugriff über JVMs hinweg möglich
- Zu implementieren:
	- Remote Business Interface
	- Bean Class
- ◆ Lokaler Zugriff
	- Ort des Beans ist für den Client nicht transparent
	- Bean und Client müssen in der gleichen JVM liegen
	- Zu implementieren:
		- Bean Class
		- Optional ein Business Interface

# Remote Business Interface (Session-Beans)

- ◆ Namenskonvention: *classname*
- ◆ Annotiert mit **@Remote**

Informatik

◆ Beschreibt die Schnittstellen der Anwendungslogik (Business logic) des Beans

```
Beispiel:
   @Remote
   public interface MailReaderSession {
     public void initialize(String user, String id)
       throws InitializeException;
     // Mehr Business Logic ...
   }
```
# Bean Class (Session-Beans)

- ◆ Namenskonvention: *classname***Bean**
- ◆ Annotiert für den Typen, z.B. **@Stateful**
- LifeCylce Methoden (create, remove)
- ◆ Optional: **@PostConstruct, @PreDestroy, @PostActivate, @PrePassivate,** und **@Remove**

```
Beispiel:
```

```
@Stateful
public class MailReaderSessionBean implements MailReaderSession {
 private Session session;
  @Override
  public void initialize(String user, String id)
    throws InitializeException { ... }
  // Mehr Business Logic ...
}
```
## Local Bean Class

- ◆ Namenskonvention: *classname***Bean**
- ◆ Annotiert mit dem Typen, z.B. **@Stateless**
- Implementiert die Anwendungslogik (Business logic) der Bean

```
Beispiel:
   @Stateless
   public HelloWorldBean {
     public String greet(String name) {
        return "Hello " + name;
      }
      // Mehr Business Logic ... ?
    }
```
## Message Driven Beans

- ◆ Werden an eine Message Queue oder ein Topic gebunden
- ◆ Annotiert mit **@MessageDriven** und Konfiguration

- ◆ Muss **MessageListener** Interface implementieren
	- Methode **void onMessage(Message inMessage)** behandelt eingehende Nachrichten
- Implementiert keine local oder remote interfaces

## Persistence API

- Interface zu einer objekt-relationalen Abbildung (per Metadaten)
- ◆ Ermöglicht strukturierten Zugriff auf Entities (Objekte)
	- Persistenz diverser Datentypen
	- Primärschlüssel (IDs)
	- Entity-Relationen mit kaskadierten Beziehungen
	- Entity-Vererbung
- ◆ EntityManager API

- Erzeugt, entfernt und persistiert Entities
- Interface zur Query Language

# Message Passing

- Alternatives Programmiermodell
- **Kein** direkter Methodenaufruf zwischen Objekten
- **Kein** geteilter Speicher
- ◆ Objekte sind **aktiv** und voneinander **isoliert**
- ◆ Austausch zwischen Objekten, bzw. Komponenten, findet **ausschließlich** über Nachrichten statt
- ◆ Nachrichten können synchron oder asynchron sein, je nach Framework / Sprache (zuweilen wird beides angeboten)

# Message Passing in Erlang

```
-module(foo).
-export([start/0, server/0]).
```

```
server() ->
   receive {calculate_answer, Client} ->
      Client ! {answer_to_life_the_universe_and_everything, 42}
   end.
```

```
start() \rightarrow
```
 spawn(foo, server, []) ! {calculate\_answer, self()}, receive {answer\_to\_life\_the\_universe\_and\_everything, R} -> io:format("the answer to life the universe and everything is ~p~n" , [R]) end.

# Message Passing in Erlang

- ◆ Prozesse in Erlang werden mit der Funktion "spawn" erzeugt
- ◆ Prozesse haben eine eindeutige ID, die mittels "self()" erfragt werden kann und über die sie angesprochen werden können
- ◆ Nachrichten werden mit der Operator "!" geschickt

- ◆ Es ist **irrelevant**, ob der Empfänger auf dem gleichen System oder auf einem beliebigen anderen Knoten im Netzwerk läuft
- ◆ Die physische Verteilung zur Laufzeit muss bei der Entwicklung nicht berücksichtigt werden und auch nicht bekannt sein – die **Kommunikation** ist **transparent**
- ◆ Kein zusätzlicher Aufwand für Programmierer mit Stubs o.A.

## Fehlerbehandlung & Message Passing

◆ Message Passing an sich sieht keine Absicherung auf Kommunikationsebene vor

- Ausfall beteiligter Komponenten muss erkannt werden
- Handgeschriebene Routinen (Protokoll mit Heartbeat-Nachrichten, etc.) fehleranfällig und aufwändig

## Das Aktorenmodell

- ◆ Das **Aktorenmodell** beschreibt Komponenten Aktoren –, die über Message Passing kommunizieren und sich wechselseitig überwachen können
- ◆ Erweiterung von Message Passing um eine Semantik für Fehlererkennung und -behebung, sowie Komposition von großen Systemen aus kleineren Teilsystemen
- ◆ Aktorensysteme sind i.d.R. hierarchisch organisiert, tiefstehende Aktoren können automatisiert (auch auf anderen Servern) neu gestartet werden bei Ausfall von Systemkomponenten
- ◆ Fehler werden propagiert durch Systemnachrichten

# Aktoren: Supervision Tree

- ◆ Automatisierte Fehlerbehandlung in hierarchisch organisierten Aktorensystemen
- ◆ Teil der Standarddistribution von Erlang
- ◆ Server (S) überwacht beliebige Anzahl an Workern (W1..Wn)

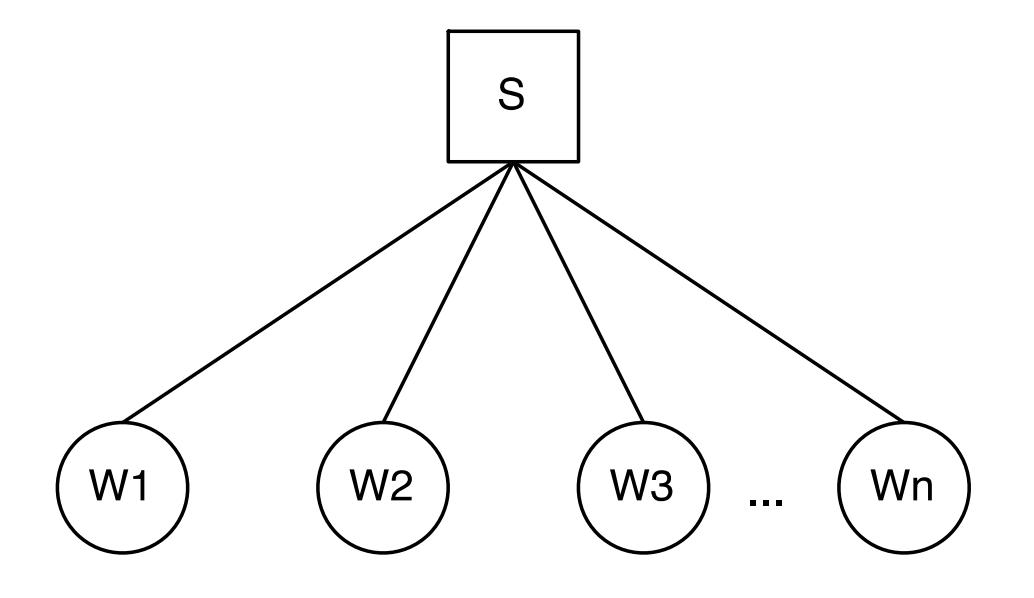

## Supervision Strategien

◆ "One for One" Strategie:

- Startet ausschließlich den ausgefallenen Worker neu
- Häufig verwendet bei voneinander unabhängigen Workern

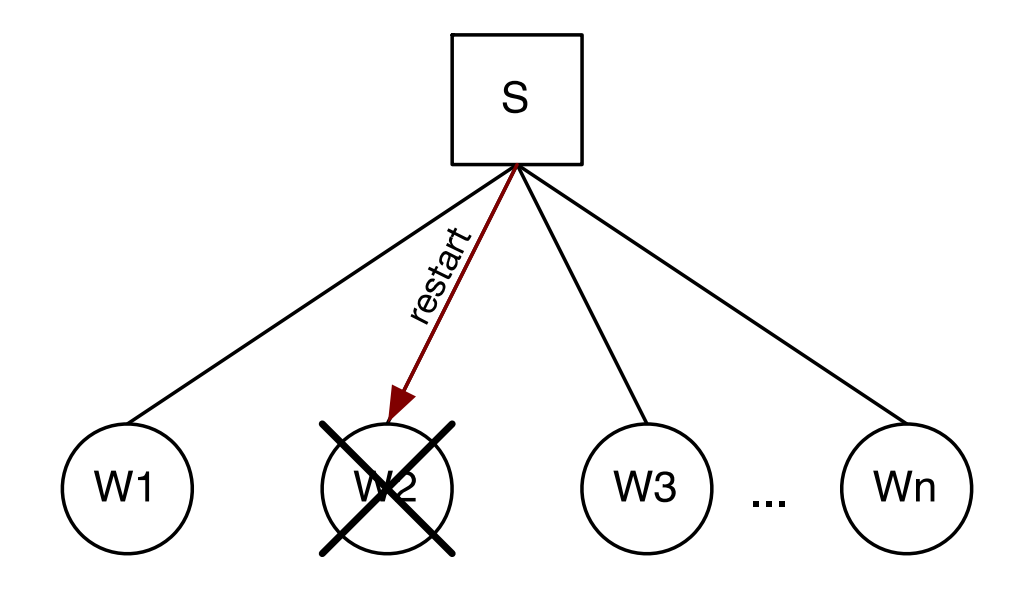

## Supervision Strategien

◆ "One for All" Strategie:

- Bei Ausfall *eines* Workers werden *alle* neugestartet
- Häufig verwendet wenn jeder Worker von mehreren anderen Workern (oder allen) abhängig ist

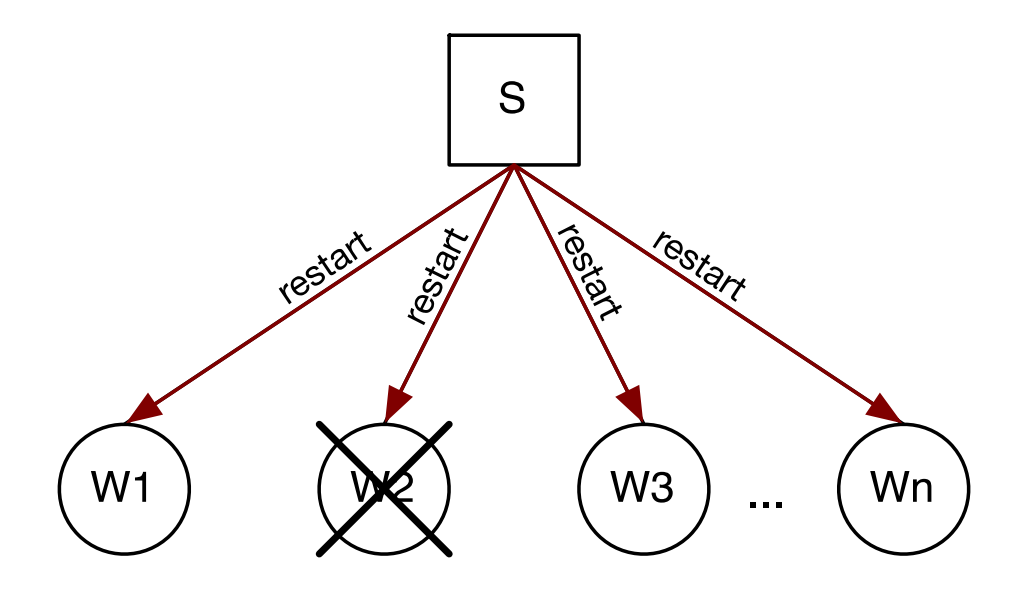

## Supervision Strategien

◆ "Rest for One" Strategie:

- Startet Worker und alle nachgeordneten Worker neu
- Häufig verwendet wenn Worker von ihrem jeweiligen Vorgänger abhängig sind

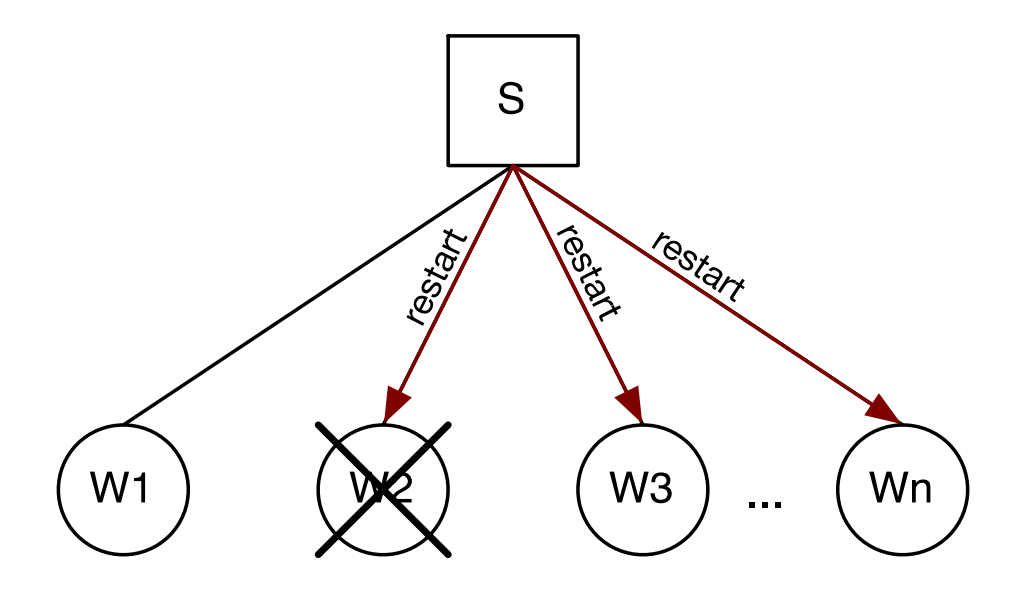

# REST-style Web Services

- ◆ URL identifiziert genau einen Inhalt der das Ergebnis einer entfernten Methode sein kann
- ◆ Nutzt **http** als zustandsloses Client-Server-Protokoll
- ◆ Methoden **Get** und **Post**
- ◆ Antwortformat des Servers frei wählbar, je nach Anwendung
# REST GET Request

- ◆ HTTP-GET Anfrage wird kodiert in der URL **keine** Zusatzinhalte in der Nachricht
- ◆ Anfragekodierung anwendungsspezifisch, z.B. "/users/12345" für den Namen des Benutzers mit der ID 12345

```
$ curl -sD - http://example.com:8000/person/12345
```
Erstellt eine TCP-Verbindung und sendet:

```
GET /users/12345 HTTP/1.1
Host: example.com
```
# REST Antwort auf Request

◆ Antwort wird in der HTTP-Response übermittelt – hier im Klartext (andere Formate wären z.B. HTML, XML, etc.)

```
HTTP/1.1 200 OK
Date: Wed, 13 August 2018 16:26:47 GMT
Last-Modified: Wed, 13 August 2018 15:26:47 GMT
Content-Length: 12
Connection: close
Content-Type: text/plain
```
Dirty Harry

### REST Post

◆ Schreib-Anfrage ebenfalls als URL kodiert

Informatik

- ◆ Die Payload wird im Body der HTTP-Nachricht übertragen
- ◆ Beispiel: der ID 42 den Namen "Douglas Adams" zuweisen

```
POST /users HTTP/1.1
Host: www.example.com
Content-Type: application/x-www-form-urlencoded
Content-Length: 33
```
userID=42&userName=Douglas+Adams

## REST Antwort auf Post

◆ Format wiederum frei wählbar (hier: Klartext)

HTTP/1.1 200 OK Content-Type: text/plain; charset=utf-8 Content-Length: 14

Douglas Adams

# REST Zusammenfassung

- Direkt auf HTTP abbildbar
- ◆ Keine zusätzlichen Anwendungsprotokolle
- ◆ Verbindungslos (selbst wenn TCP benutzt wird)
- Datenformat zwischen Client und Server frei wählbar, je nach Anfrage ("Content-Type"-Feld in HTTP-GET) kann der Server die gleichen Daten in unterschiedlichen Repräsentationen ausliefern – hierfür gibt es viele Kodierungsstandards
- ◆ Weitgehend sprachneutral, sehr flexibel einsetzbar
- ◆ Skalierbarkeit durch lose Kopplung zwischen Client und Server: bei replizierten Servern kann jede Anfrage von einer anderen Maschine bearbeitet werden

### Web Services

- **Grundidee**: unvereinbare Dienste miteinander zu verknüpfen und kommunizieren zu lassen.
- Web Services sind Dienste (**Softwarekomponenten**), die im Web zur Verfügung stehen und miteinander kommunizieren.
- Offene und Hersteller unabhängige Standards:
	- **Eindeutige Identifizierung** eines Dienstes (**URI**)
	- **Autonome Dienste**, d.h. die Verarbeitung einer Nachricht eines Dienstes kann von außen nicht beeinflusst werden.
	- **Einheitliche** "mark up" Sprache für die **Kommunikation** (**XML**) mittels Internetprotokollen (z.B. HTTP, SMTP)
	- Einheitliches **Nachrichtenformat** zum Informationsaustausch (**SOAP**)
	- Einheitliches Format für die **Schnittstellen-/Servicebeschreibung** (**WSDL**)
	- **Gemeinsames Verzeichnis**, um Services auffindbar zu machen (**UDDI**)

Hochschule für angewandte Wissenschaften Hamburg

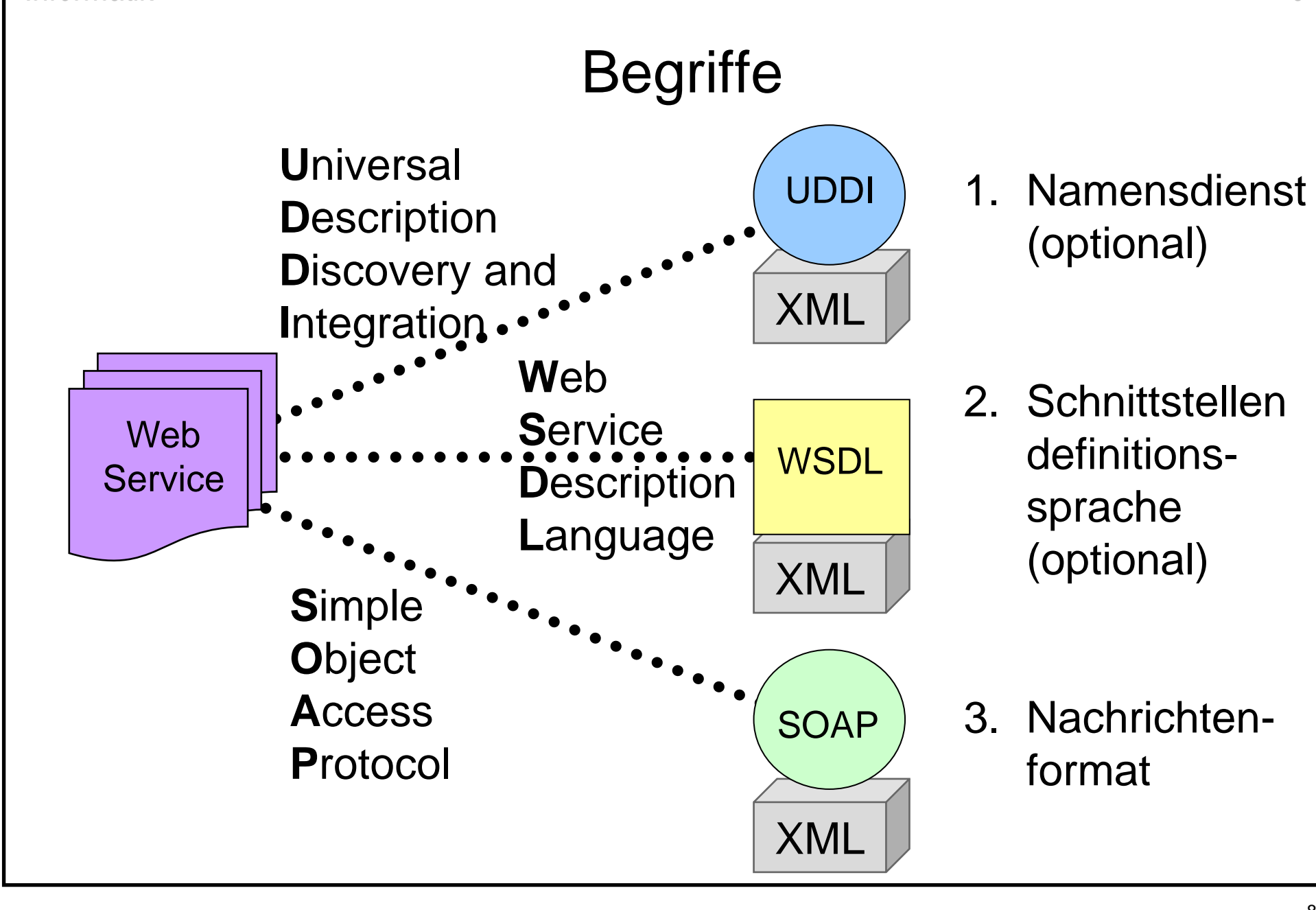

Informatik

### SOAP

- SOAP **Envelope** (XML): strukturiertes und typisiertes XML-Dokument, zusätzliche Kontroll-Daten, z.B. bzgl. Transaktionssemantik, Sicherheit, Zuverlässigkeit
- **SOAP Transport Binding: Für Kommunikation genutztes Netzwerkprotokoll** (Standard: HTTP, möglich u.a. IIOP)
- **SOAP Encoding Rules: Definition, wie (komplexe) Parameter und** Ergebniswerte serialisiert werden
- **SOAP RPC Mechanismus: Vorgänger ist XML/RPC**

Informatik

◆ SOAP **Intermediaries** (Mittelsleute): Bearbeiten ggf. die Nachricht auf dem Weg vom Sender zum Empfänger (z.B. Protokollierung, Abrechnung)

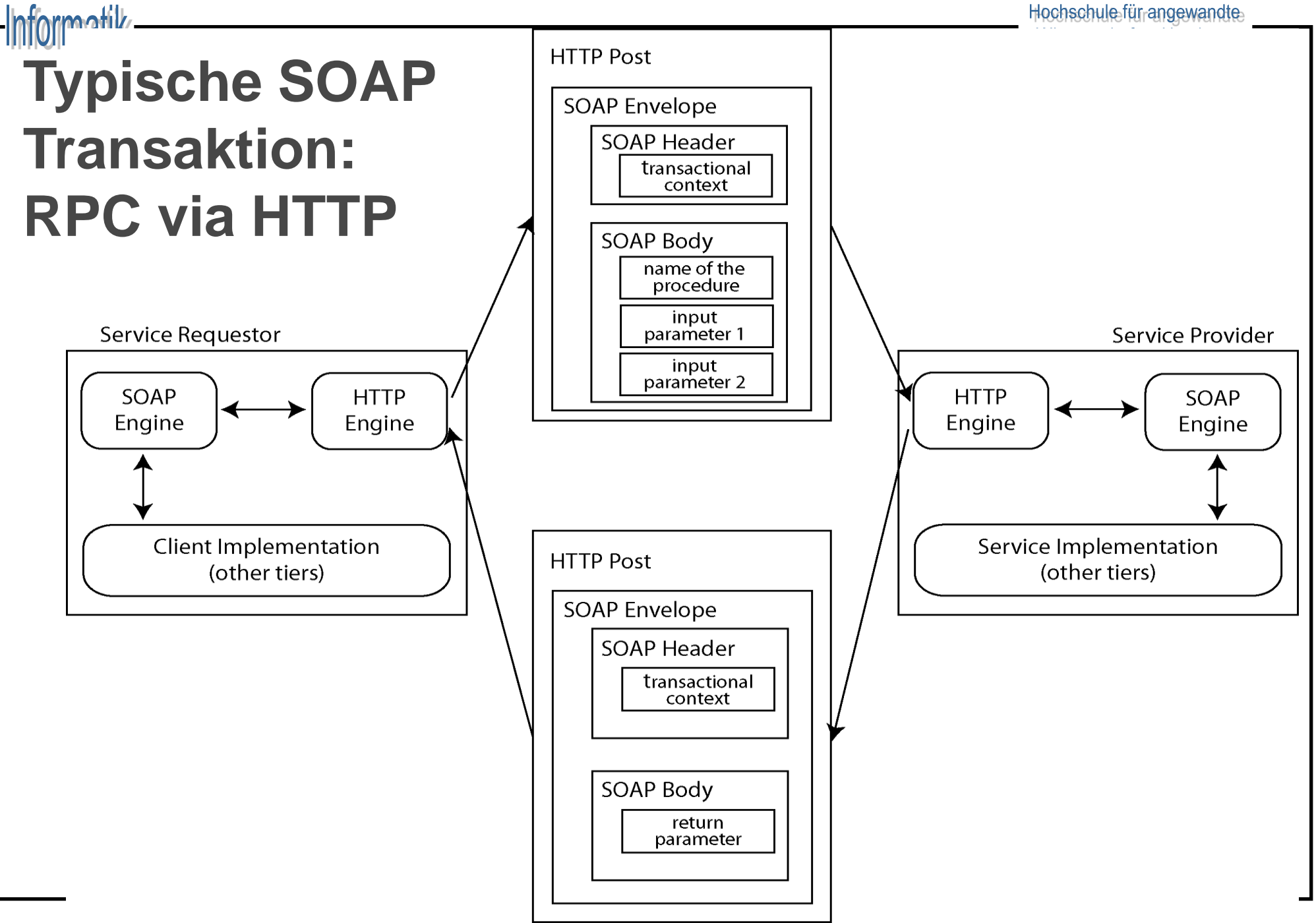

## Message Queues

- ◆ Middleware für den Austausch von Nachrichten
- Daten werden unter Topics in Queues platziert
- ◆ Verschiedene Möglichkeiten für den Konsum
	- Pub/Sub, Verteilung auf Worker, etc.
- ◆ Andere Features häufig Implementierungsspezifisch
	- Persistenz, Clustering, Zuverlässigkeitsgarantien, ...
- Bindings für unterschiedliche Programmiersprachen
- ◆ Bekannte Implementierungen, u.a.:
	- **AMQP** (Advanced Message Queuing Protocol) ist ein ISO/IEC Standard, der von RabbitMQ implementiert wird
	- **Apache Kafka** wurde ursprünglich bei LinkedIn für die Verarbeitung von Log-Dateien entwickelt

## Beispiel: Apache Kafka

- ◆ Eine verteilete, open-source "Event Streaming" Plattform
	- Folgt dem Pub/Sub Ansatz über "Topics"
- ◆ Kafka braucht Zookeeper (ZK)

Informatik

- ZK managed den Cluster (leader election, replication, ...), synchonisiert die Konfiguration der Topics, und mehr
- Diese Abhängigkeit soll auf Dauer entfernt werden
- ◆ Beide Dienste müssen laufen
	- Einfaches Setup: Von der Webseite laden und starten
	- Vorsicht: Per default sind die Dienste von außen erreichbar
- \$ bin/zookeeper-server-start.sh config/zookeeper.properties
- bin/kafka-server-start.sh config/server.properties

# Events Publizieren mit Python

- ◆ Das Python Modul "kafka-python" ist einfach zu Nutzen
- ◆ Um Daten zu publishen braucht man einen **KafkaProducer**
	- Argumente setzen die Adresse des Bootstrap Servers, Batch Sizes, Serialization, Timeouts, Auth, und mehr
- ◆ prod.send(**topic**, **message**) publiziert **message** in **topic.**
	- Argumente biete mehr Kontrolle über Partitionierung
	- Beispiel: JSON-Nachricht im Topic "books" publizieren:

```
import json
```

```
from kafka import KafkaProducer
```

```
product = KafkAProducer (value serializer=)
```

```
lambda v: json.dumps(v).encode('utf-8'))
```

```
item = {'name': 'Das Schloss', 'Autor': 'Franz Kafka'}
```

```
producer.send('books', item)
```
## Events Konsumieren mit Python

- ◆ Äquivalent gibt es einen **KafkaConsumer**
	- Ähnliche Konfiguration, aber braucht zusätlich Topics
- ◆ Der Consumer ist ein Iterator über **ConsumerRecords** der empfangenen Nachrichten
	- Neben Metainformation (Topic, Partition, Offset, ...) ist in **.value** der Inhalt der Nachricht

– Beispiel: JSON Nachrichten aus dem Topic " books" lesen:

```
import json
```

```
from kafka import KafkaConsumer
```

```
consumer = KafkaConsumer('books')
```

```
for msg in consumer:
```

```
print(json.loads(msg.value.decode("utf-8")))
```